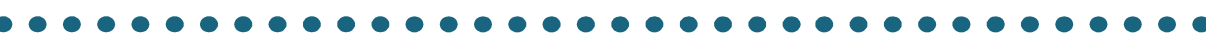

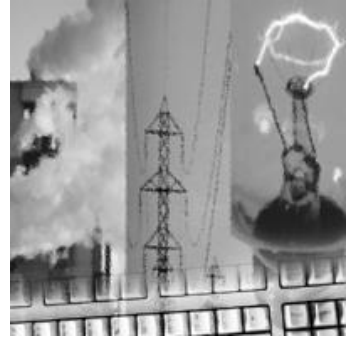

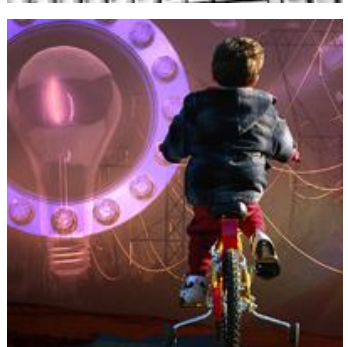

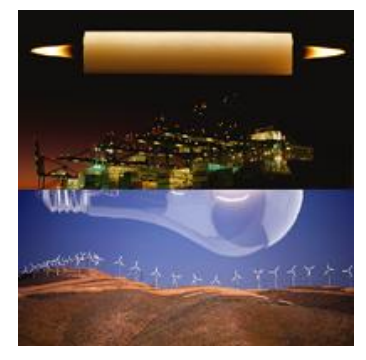

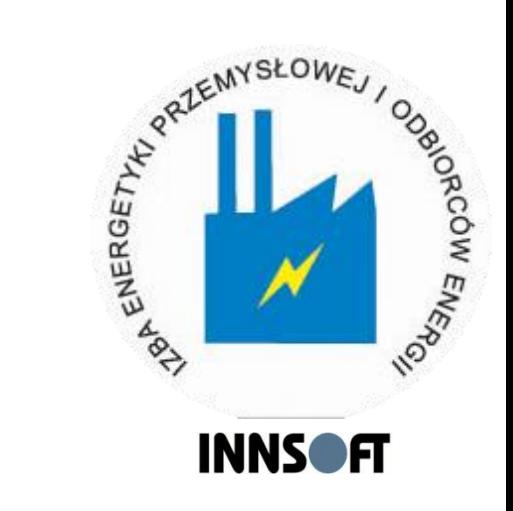

## *Narzędzia niezbędne do rozliczeń na otwartym rynku energii elektrycznej*

#### **Wspomaganie informatyczne rozliczeń na otwartym rynku energii**

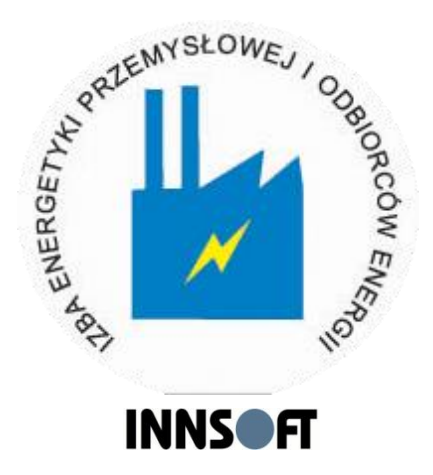

- Narzędzia informatyczne wspomagające rozliczenia na otwartym rynku energii:
	- Podmiotów posiadających koncesję na obrót energii elektrycznej (innSURE/HD)
	- Operatorów małych sieci dystrybucyjnych (innRUDO)
	- Odbiorców końcowych (pakiet oprogramowania ZiPRE/OU)

**innSURE/HD- wspomaganie rozliczeń podmiotów posiadających koncesję na obrót energii elektrycznej**

- Obiekty rynku energii w innSURE/HD:
	- **Uczestnicy rynku** podmioty aktywnie handlujące energią na Rynku Energii, w tym URB, UR nie posiadające własnych JG na RB.

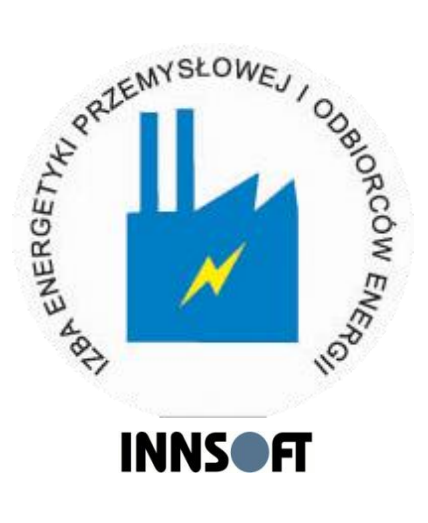

- **Jednostki grafikowe** podstawowe obiekty RB
- **Kontrakty** szczegółowe warunki przypisane do konkretnego, zawartego kontraktu.
- **Portfele kontraktów** tworzenie najbardziej korzystnych scenariuszy zakupu dla różnych zestawów ofert (kontraktów) na sprzedaż energii (definiowanie prowizji kwotowej lub procentowej)

#### innSURE/HD: Uczestnicy Rynku

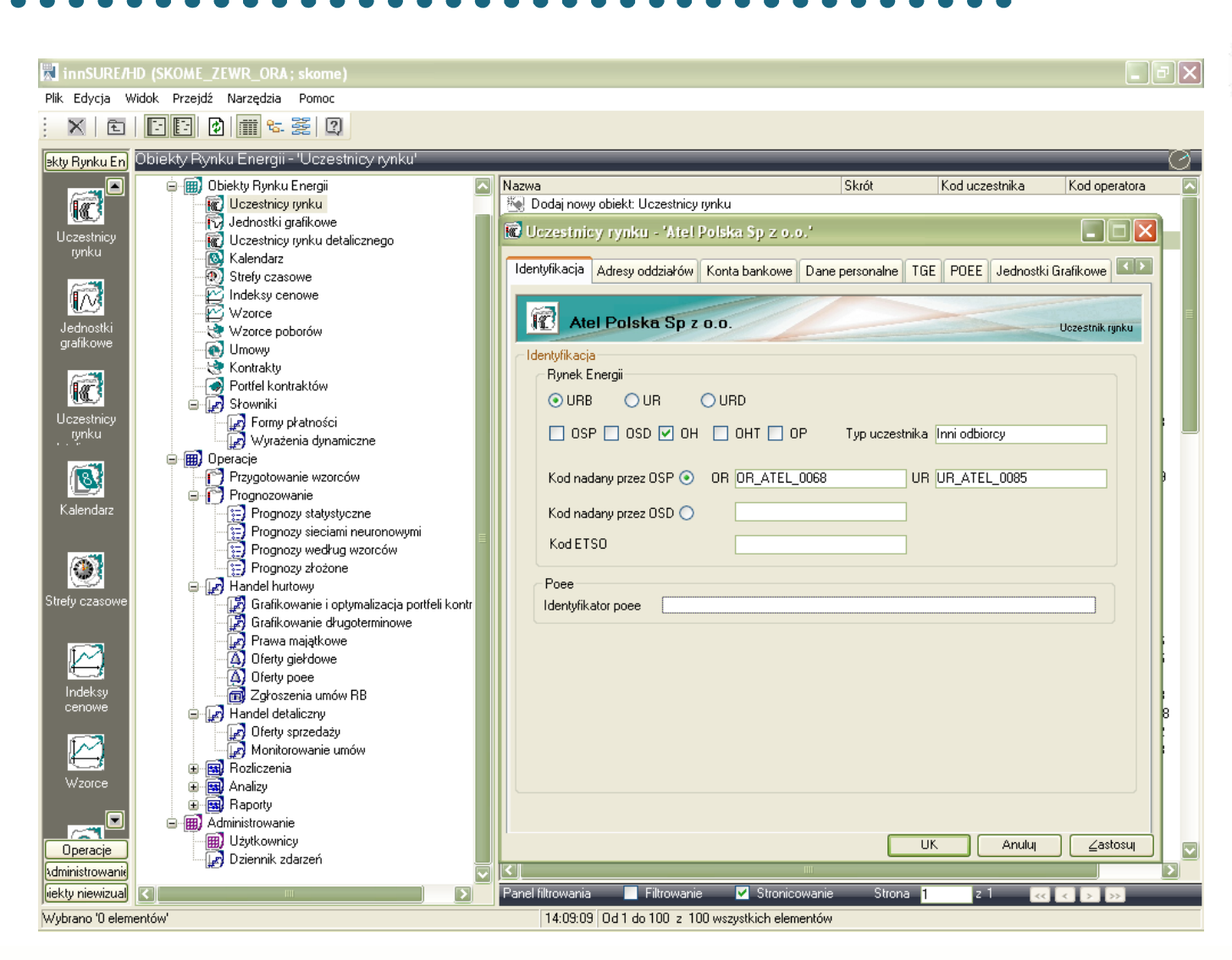

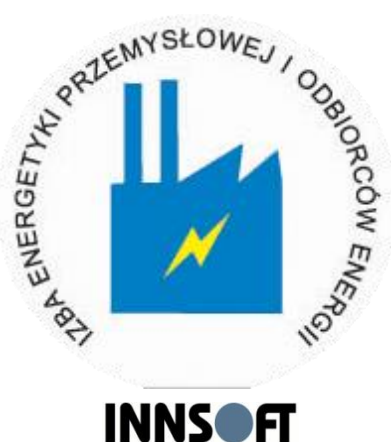

#### **innSURE/HD: Jednostki grafikowe**

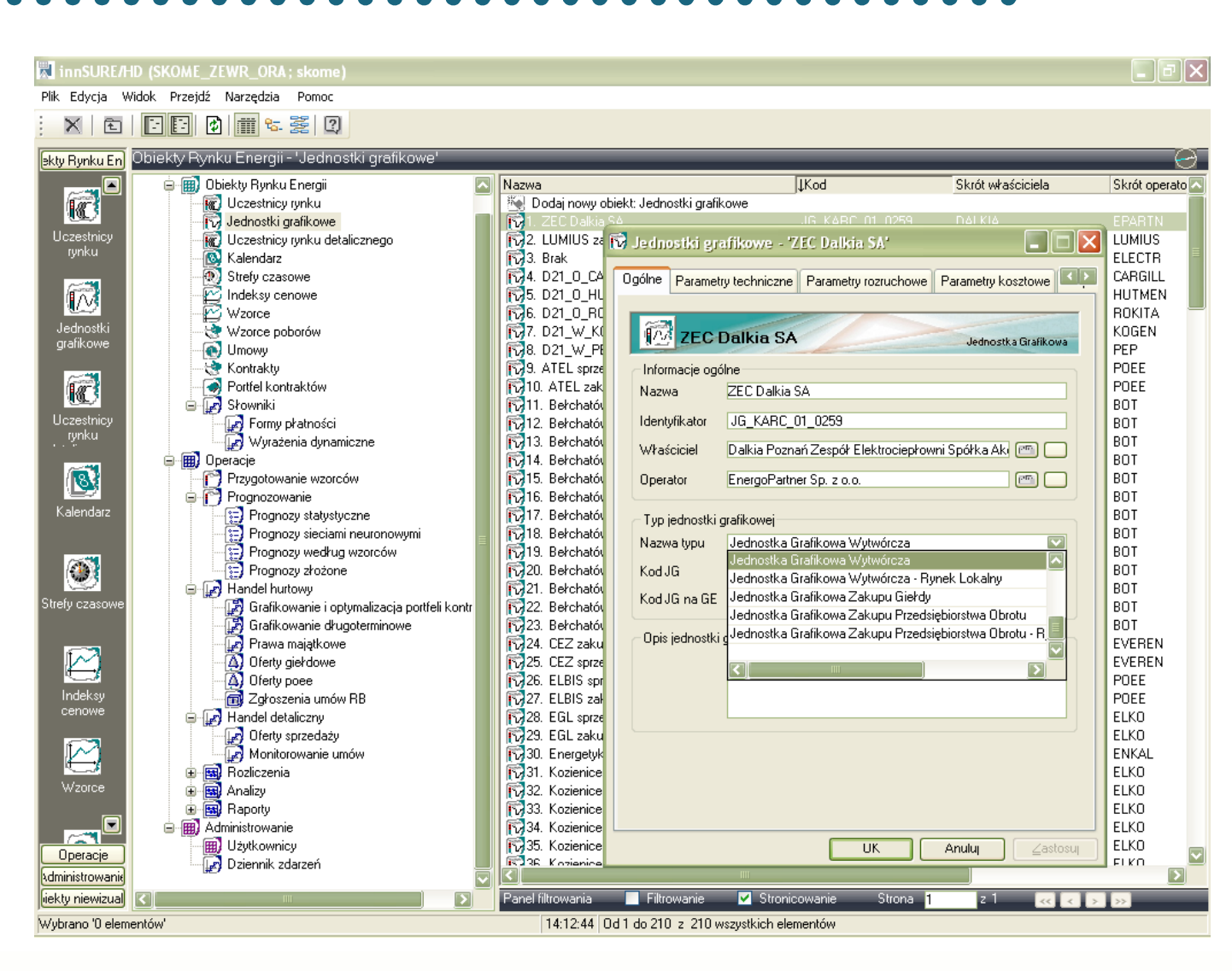

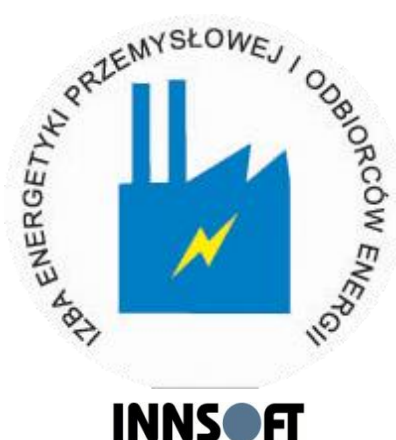

#### innSURE/HD: Umowy

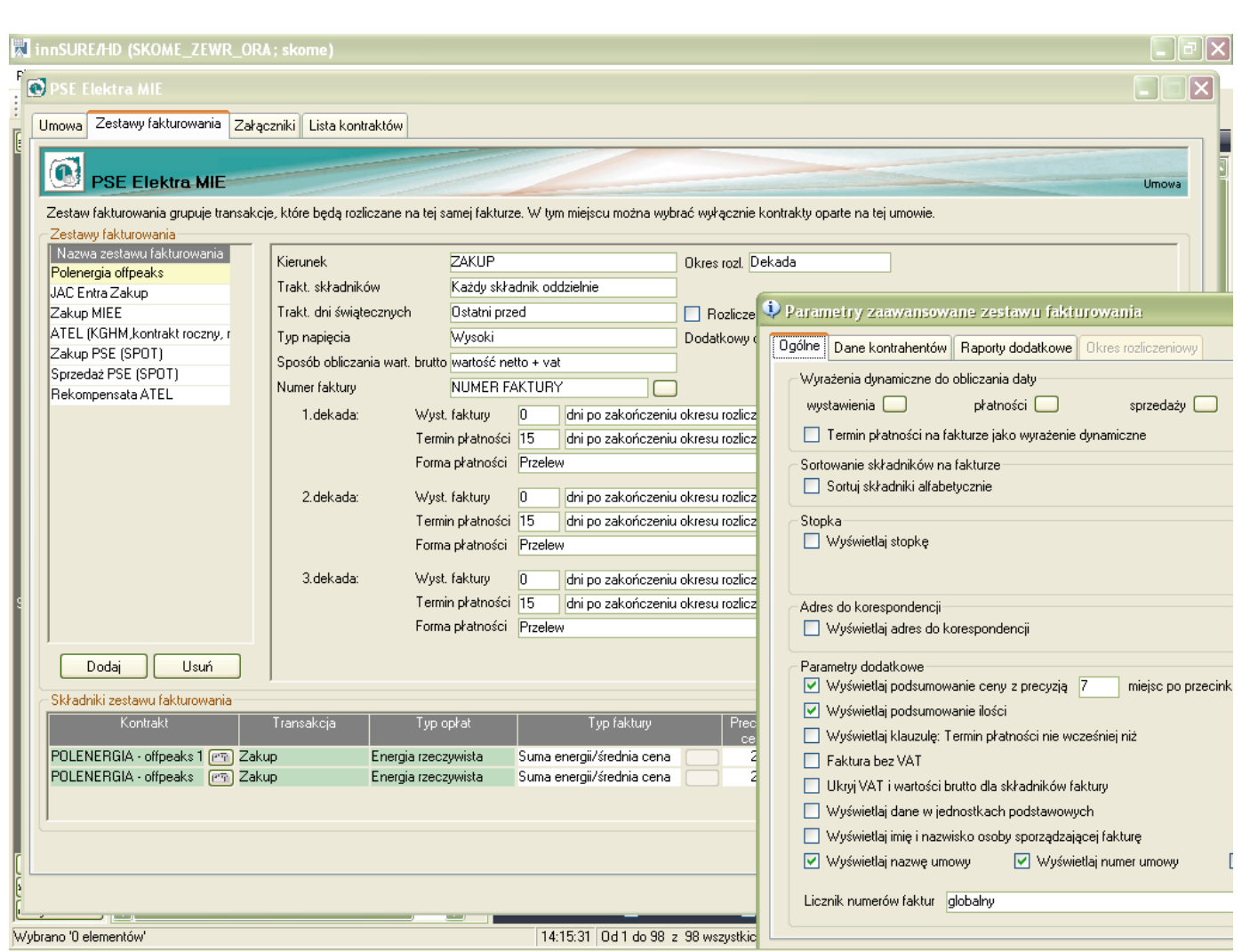

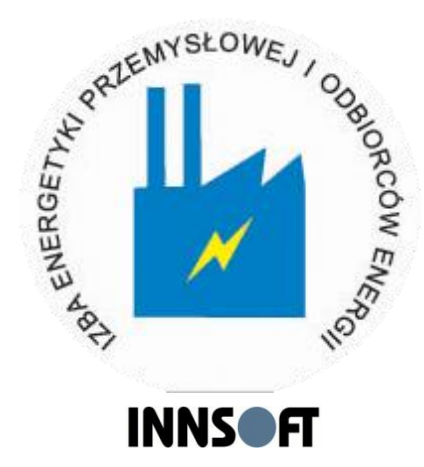

#### innSURE/HD: Kontrakty

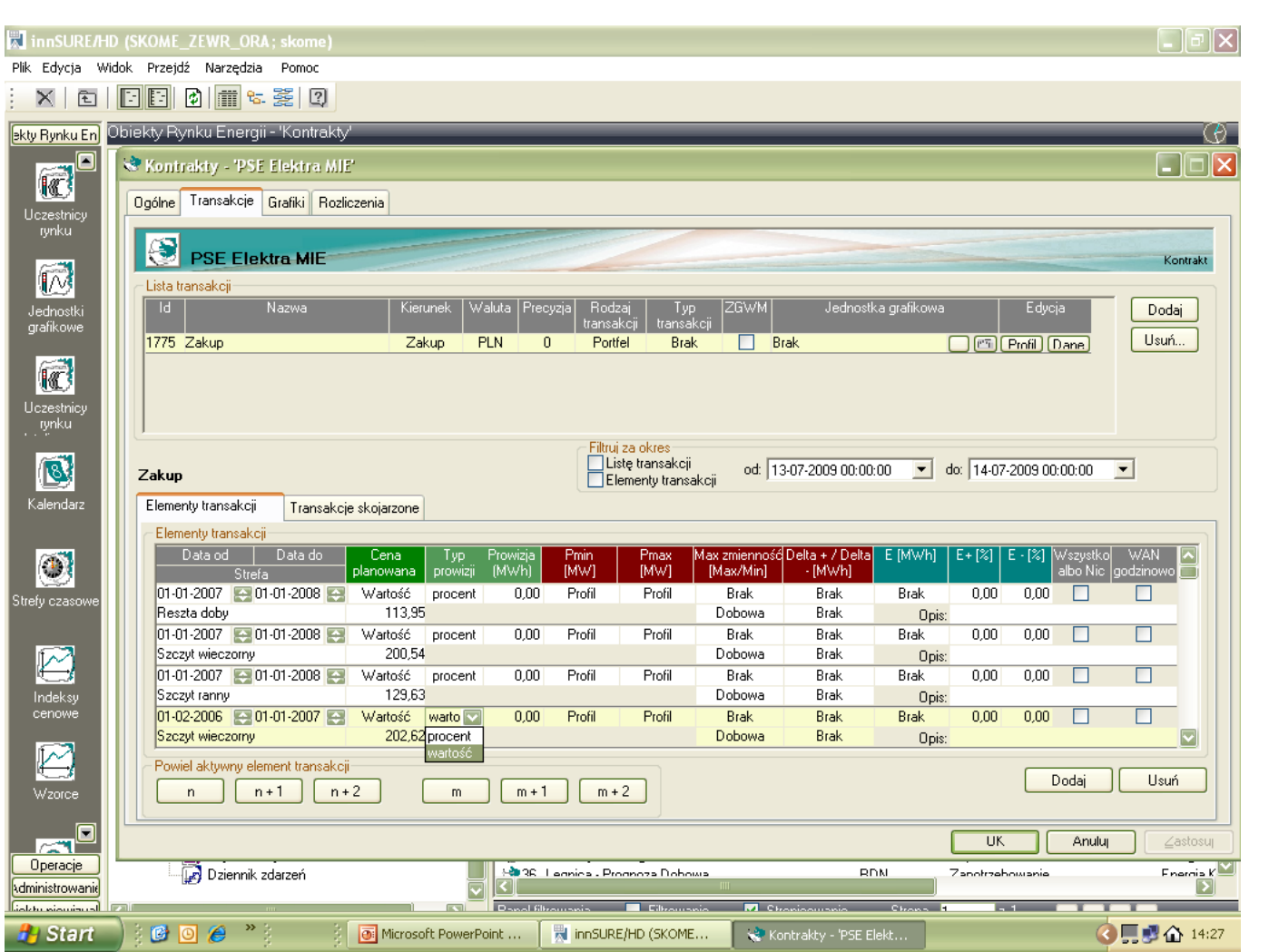

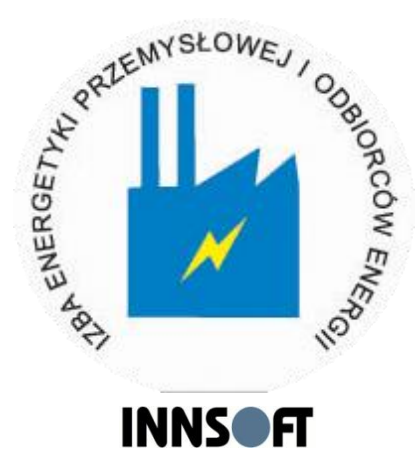

#### innSURE/HD: Portfel kontraktów

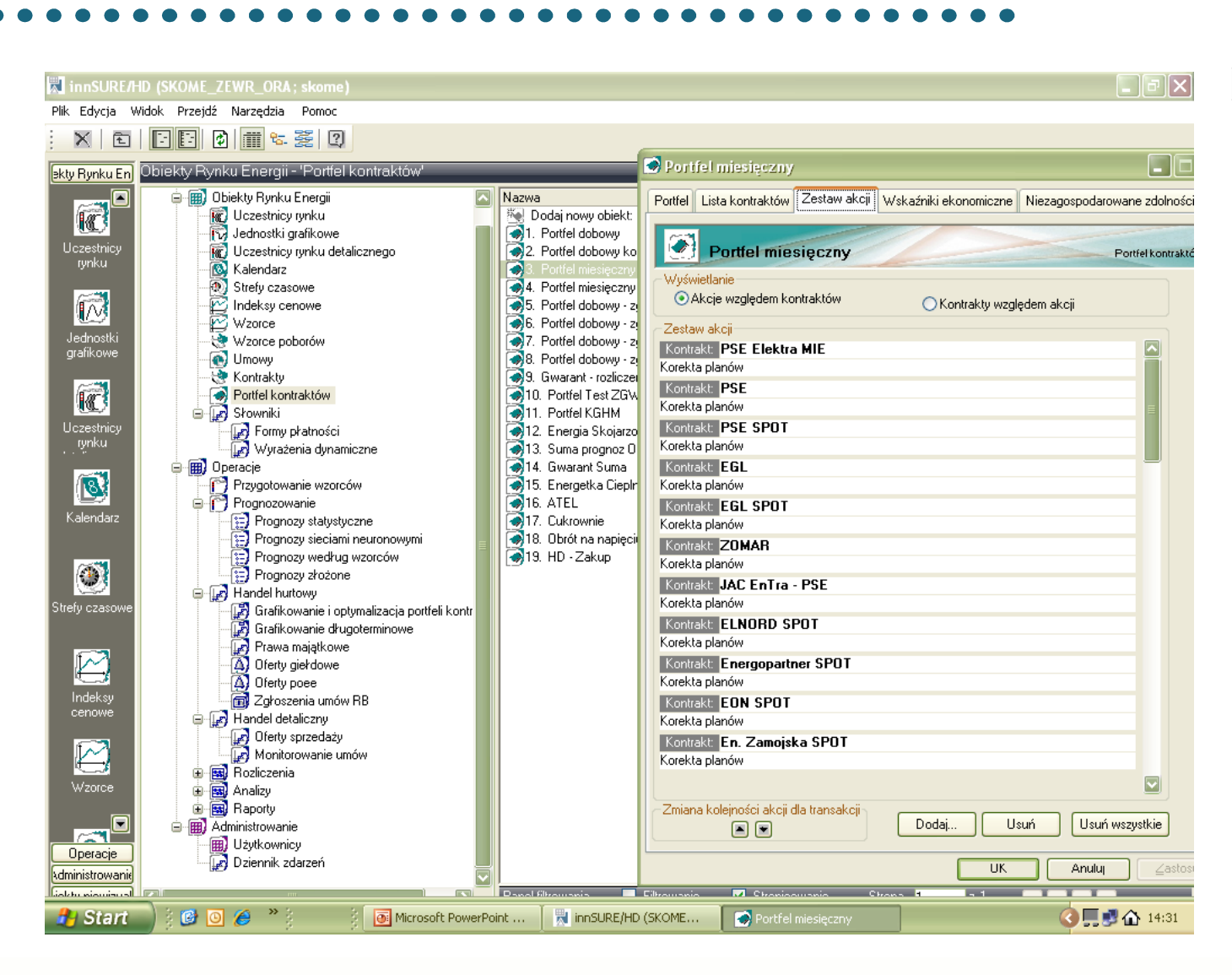

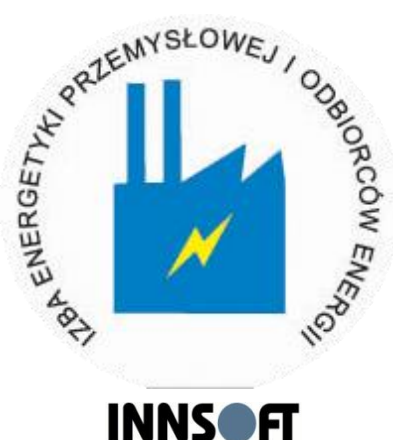

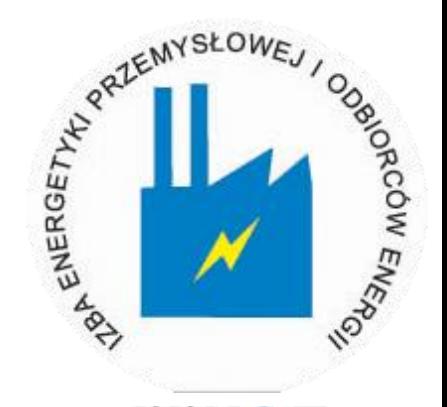

- **INNSOFT**  Przygotowywanie wzorców - moduł służący do przygotowywania standardowego profilu zużycia na podstawie grafiku danych godzinowych.
- **Prognozowanie** 
	- Prognozy statystyczne
	- Prognozy sieciami neuronowymi
	- Prognozy wg wzorców
	- Prognozy złożone

#### innSURE/HD: Prognozy statystyczne

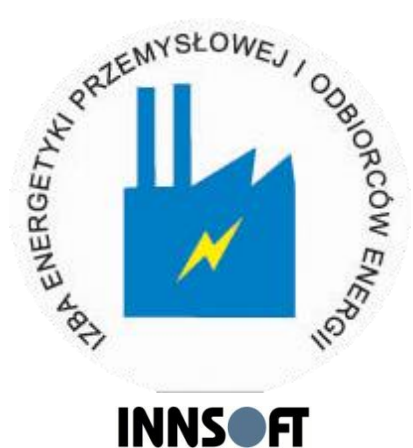

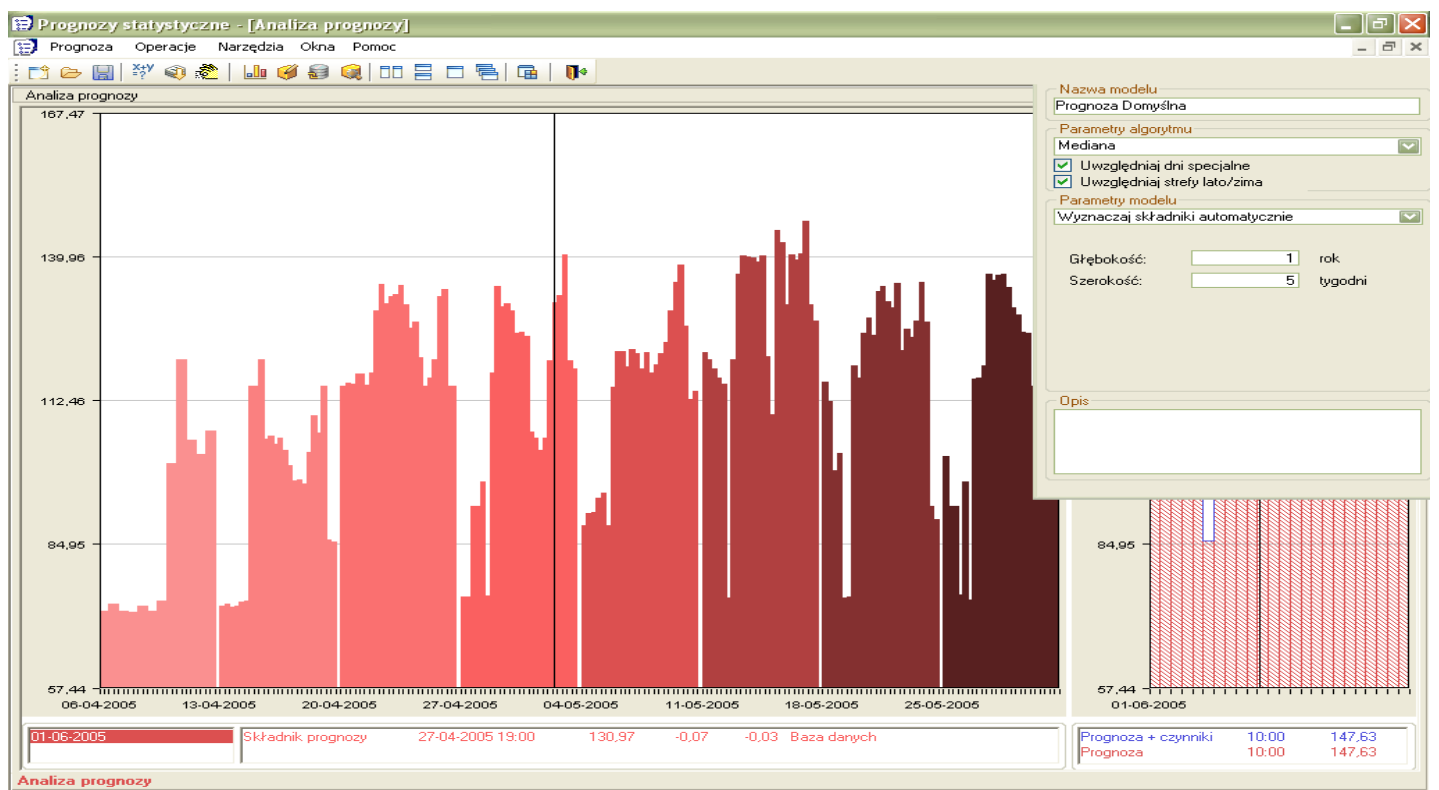

#### innSURE/HD: Prognozy sieciami neuronowymi

Prognozy sieciami neuronowymi Prognoza Operacie Narzedzia Okna Pomoc | 1 2 周 3 4 3 1 1 1 1 2 1 2 1 2 1 2 1 2 1 2  $\blacksquare$ **GASYYG** 爱  $\Box$  $\times$ Klient X - roczna neurony Profile Dane historyczne i czynniki zewnetrzne  $\square \times$ Oblicz Zatwierdź Przywróć Zapisz Zastosuj  $12$   $\mathbb{B}$  Kopiuj  $\mathbb{B}$  Wklej Dodaj Odejmij Cofnij Data Dzień ΙxΙ Profil odniesienia Korekcja prognozy.  $\Box$  $K$ lient $X$ Korekcja prognozy za wskazany okres. Akcja spowoduje skorygowanie sumy -1. Klient× 25-06-2007 Pn prognozy o zadaną wartość za zadany okres. Status sieci - 2. Klient X 26-06-2007 Wt Sieć wytrenowana **Okres**  $-3.$  Klient $\times$ 27-06-2007 Śr  $0d: 25-06-200700:00$ 28-07-2007 00:00 Do: Parametry modelu 4. Klient X 28-06-2007 Cz Dni tygodnia  $\overline{\mathbf{v}}$ 29-06-2007 Pt - 5. Klient X Szablon: - 6. Klient× 30-06-2007 Sb  $\overline{\mathbf{v}}$ Prognoza kształtu ⊙ Cała doba 2 118 136.78 2118136.78 Profil godzinowy: - 7. Klient× 01-07-2007 Nd Prognoza kształtu: Prognoza Domyślna  $\Box$  $-8.$  Klient $\times$ 02-07-2007 Pn O Pozostałe strefy - 9. Klient X 03-07-2007 Wt **Nazwa** Błąd Błąd Błąd śr**ka** wa Wartość  $-10.$  Klient $\times$ 04-07-2007 Śr Szczyt ranny 574 443.89 574 443.89 inimalnı symair Niedziela 0,0050 0,2822  $\overline{0.0}$  $-11.$  Klient $\times$ 05-07-2007 Cz 199 456,95 Szczyt wieczorny 199 456,95 Poniedziałek 0,0004 0,1629  $0.0$  $-12.$  Klient $\times$ 06-07-2007 Pt 1 344 235,94 1 344 235.94 Reszta doby **Wtorek** 0,0041 0,1520  $0.0$  $-13.$  Klient $\times$ 07-07-2007 Sb Szczyt Europeiski 1 290 879.73 1 290 879.73 **Środa** 0,0150 0,1894  $0,0$  $-14.$  Klient $\times$ 08-07-2007 Nd Poza szczyt Euro 827 257,05 827 257.05 Czwartek 0,0026 1,0000  $0,1 -$ Godziny 1-7 CaDo  $0.00$  $0.00$ 09-07-2007 Pn  $-15.$  Klient $\times$  $0.1$ Piątek 0,0010 1,0000 Godziny 22-23 CaDo  $0.00$  $0.00$  $-16.$  Klient $\times$ 10-07-2007 Wt Dni Robocze  $0,00$  $0.00$  $-17.$  Klient $\times$ 11-07-2007 Śr ⋝∥ र∥  $\sqrt{D}$ r 8-22  $0.00$  $0.00$  $-18.$  Klient $\times$ 12-07-2007 Cz □ Dni Wolne  $0.00$  $0.00$ Trenuj Parametry  $-19.$  Klient $\times$ 13-07-2007 Pt Euroszczyt Pol 8-21  $0.00$  $0.00$  $-20.$  Klient $\times$ 14-07-2007 Sb Czynniki zewnetrzne Suma zaznaczonych stref:  $0.00$  $0.00$   $\triangledown$  $-21.$  Klient $\times$ 15-07-2007 Nd  $-22.$  Klient $\times$ 16-07-2007 Pn ⊙Zachowaj kształt profilu  $-23.$  Klient $\times$ 17-07-2007 Wt Dokładność obliczeń: Brak ○ Rozkładaj proporcjonalnie  $-24.$  Klient $\times$ 18-07-2007 Śr  $-25.$  Klient $\times$ 19-07-2007 Cz ⊙ Prognozy  $-26.$  Klient $\times$ 20-07-2007 Pt Dodaj Usuń Wynik zapisz na profil: ○ Prognozy zatwierdzonej -27. Klient× 21-07-2007 Sb Dni specjalne | Prognoza kształtu | Korekcia czasu  $\overline{OK}$ Anuluj Dane historyczne i czynniki zewn... Dane historyczne i czy Okres prognozowania 25.06.2007 29.06.2007 03.07.2007 07.07.2007 11.07.2007 15.07.2007 00:00  $00:00$  $00:00$ 00:00  $00:00$  $00:00$ 0d: 25-06-2007 00:00:00  $\overline{\phantom{a}}$ Do: 28-07-2007 00:00:00  $\blacktriangledown$  $n+2$  $n$  $n + 1$ Formuła. Strefa Energia Klient X - roczna neurony MWh. Cała doba - Klient X - roczna ne 2 118.137  $\overline{\mathbf{r}}$ 

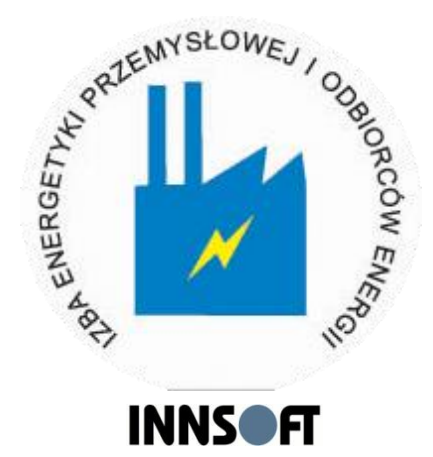

#### innSURE/HD: Prognozy wg wzorców

#### **Planowanie**

Plan Operacje Narzedzia Okna Pomoc

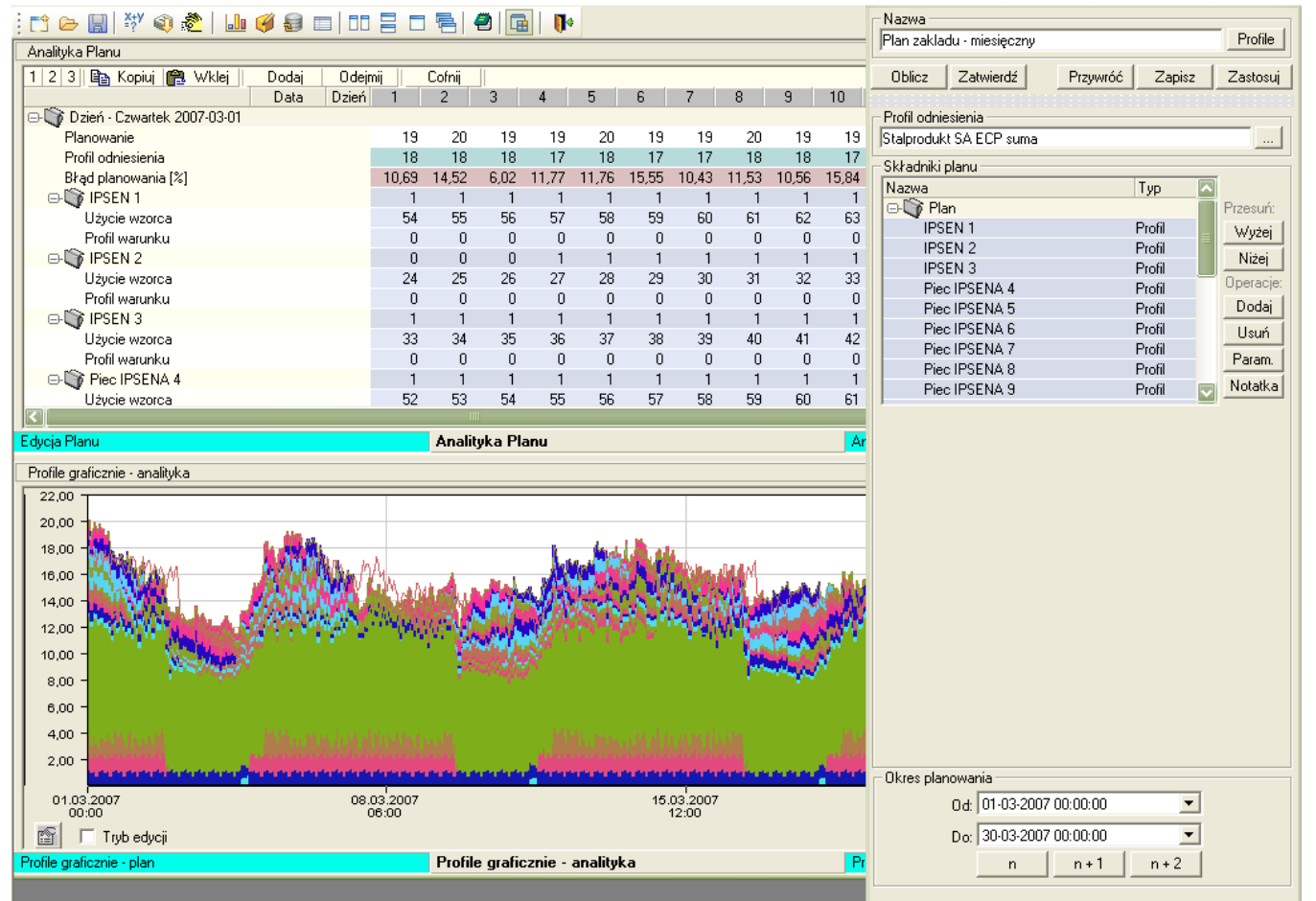

#### $\Box$ e $\bm{\mathsf{K}}$

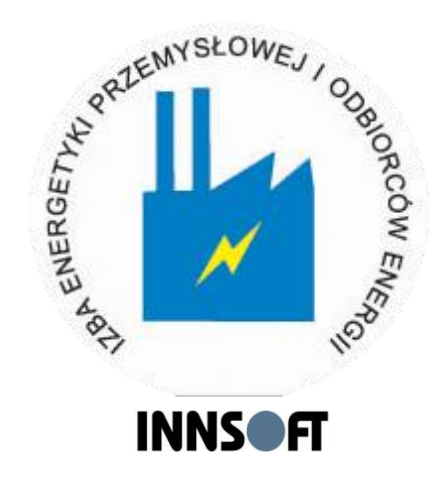

#### innSURE/HD: Prognozy złożone

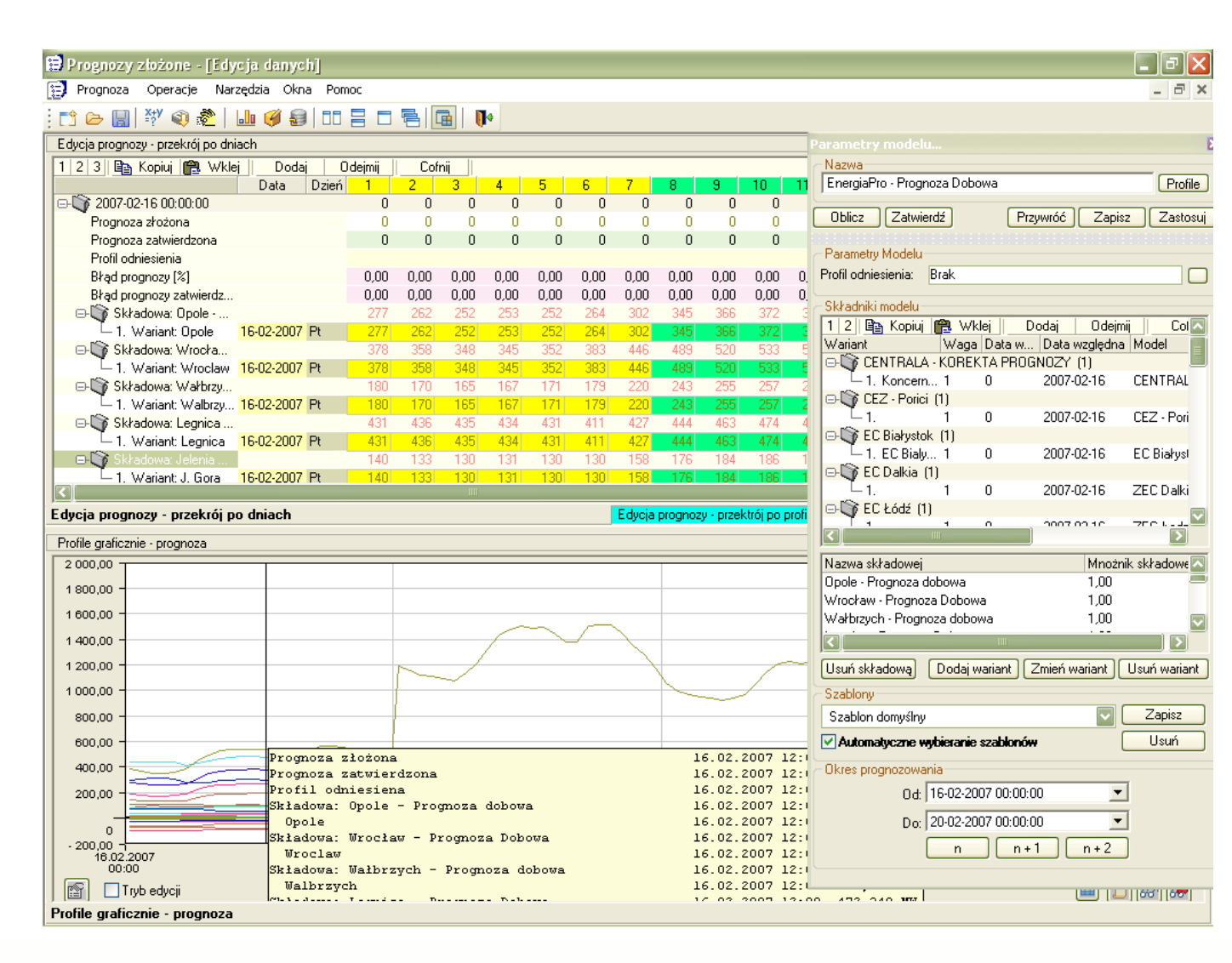

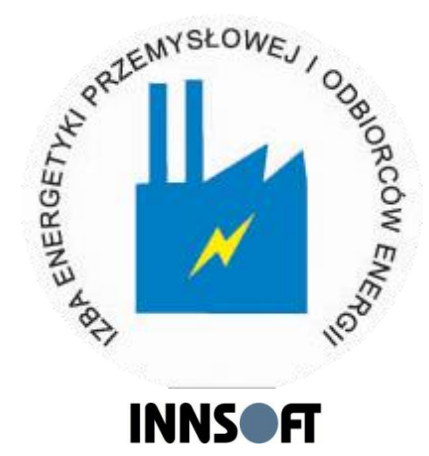

#### **innSURE/HD: Handel hurtowy**

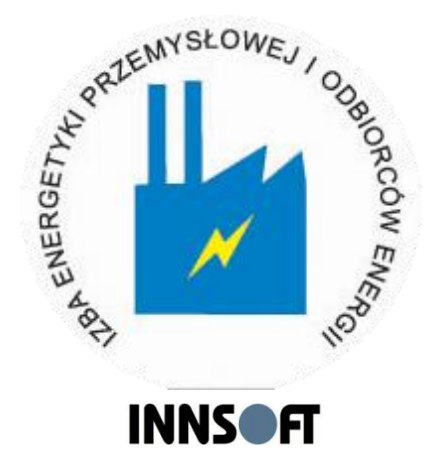

- **Grafikowanie i optymalizacja portfeli** kontraktów
- **Grafikowanie długoterminowe**
- **Transakcje SPOT**
- **Prawa majątkowe**
- **Constants** Oferty giełdowe
- **Oferty poee**
- **Zgłoszenia umów RB**

#### **innSURE/HD: Grafikowanie i optymalizacja portfeli kontraktów**

#### E Grafikowanie i optymalizacja portfeli kontraktów

Plik Operacie Narzedzia Okna Pomoc

#### 

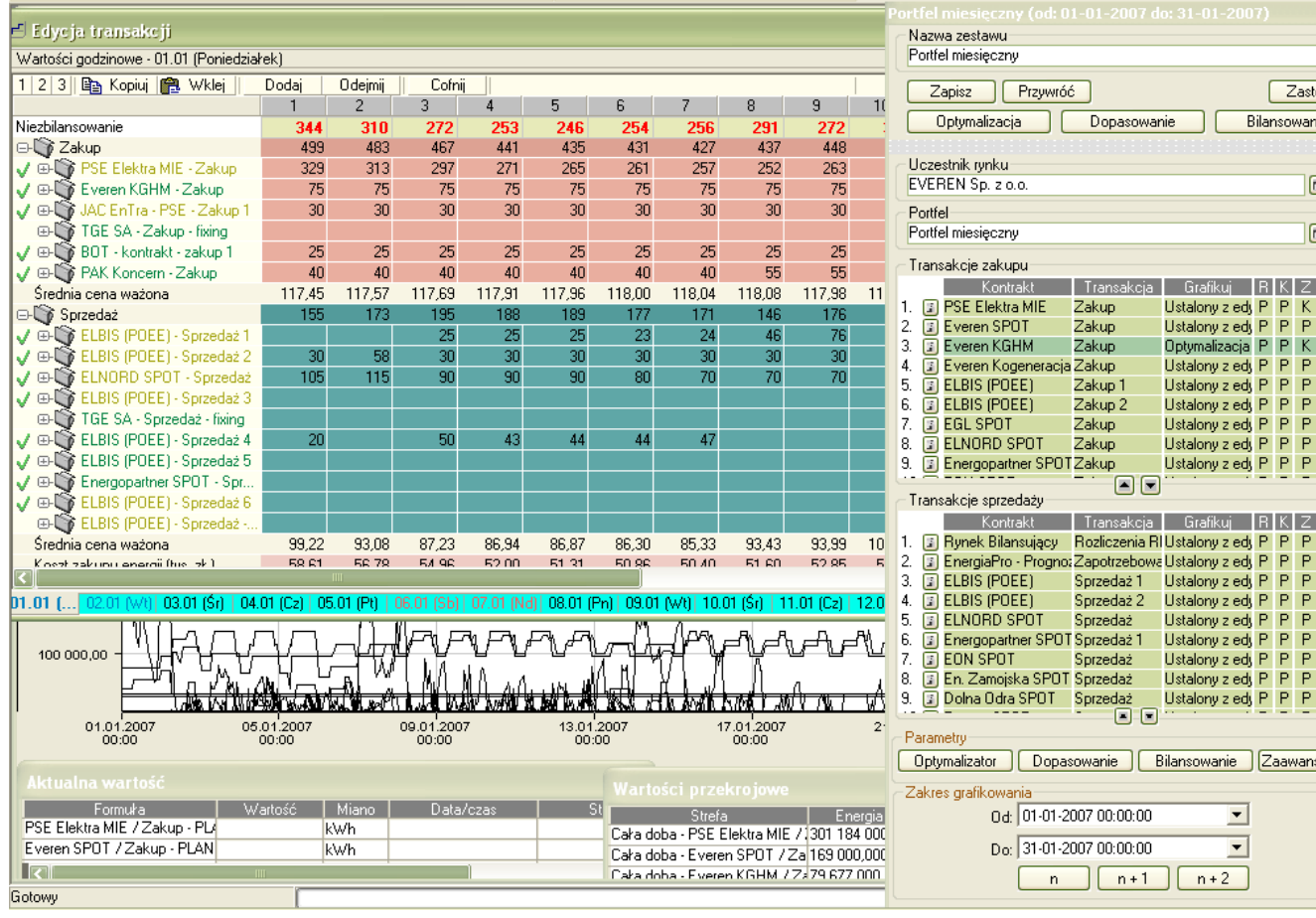

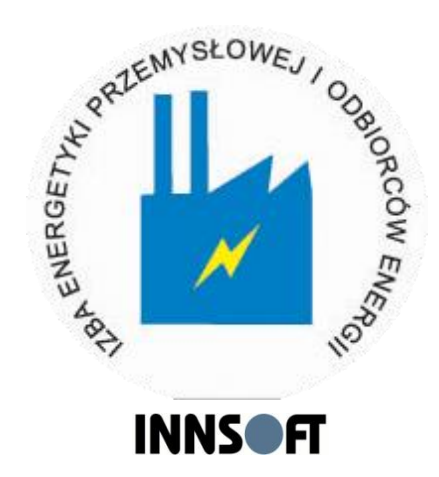

 $\Box$ elx

Zastosuj

 $\Box$ 

 $\Box$ 

₹

⊽

⊽

ल

⊽

⊽

⊽

Bilansowanie

 $RKZU$ 

Ustalony z edy P P K V

Ustalony z edy P P P

Optymalizacia P P K

Ustalony z edy P P P

Ustalony z edy P P P

Ustalony z edy P P P

Ustalony z edy P P P

Ustalony z edy P P P

Ustalony z edu P P P

Listalony z edu P. P. P.

Ustalony z edy P P P

Ustalony z edy P P P

Ustalony z edy P P P

Ustalony z edy P P P

Ustalony z edy P P P

 $\blacksquare$ 

 $\blacktriangledown$ 

 $n+2$ 

Transakcja | Grafikuj | R K Z U

Rozliczenia RIUstalony z edy P P P

Dopasowanie Bilansowanie Zaawansowa

Ustalony z edy P P P V

Zapisz | Przywróć

Kontrakt

Kontrakt

Dopasowanie

Transakc

Zakup

Zakup

Zakup

Zakup 1

Zakup 2

Zakup

Zakup

Sprzedaż 1

Sprzedaż 2

Sprzedaż

Sprzedaż

Sprzedaż  $\blacksquare$ 

 $n+1$ 

Od: 01-01-2007 00:00:00

Do: 31-01-2007 00:00:00

 $n$ 

00

Optymalizacia

#### innSURE/HD: Zgłoszenia umów RB

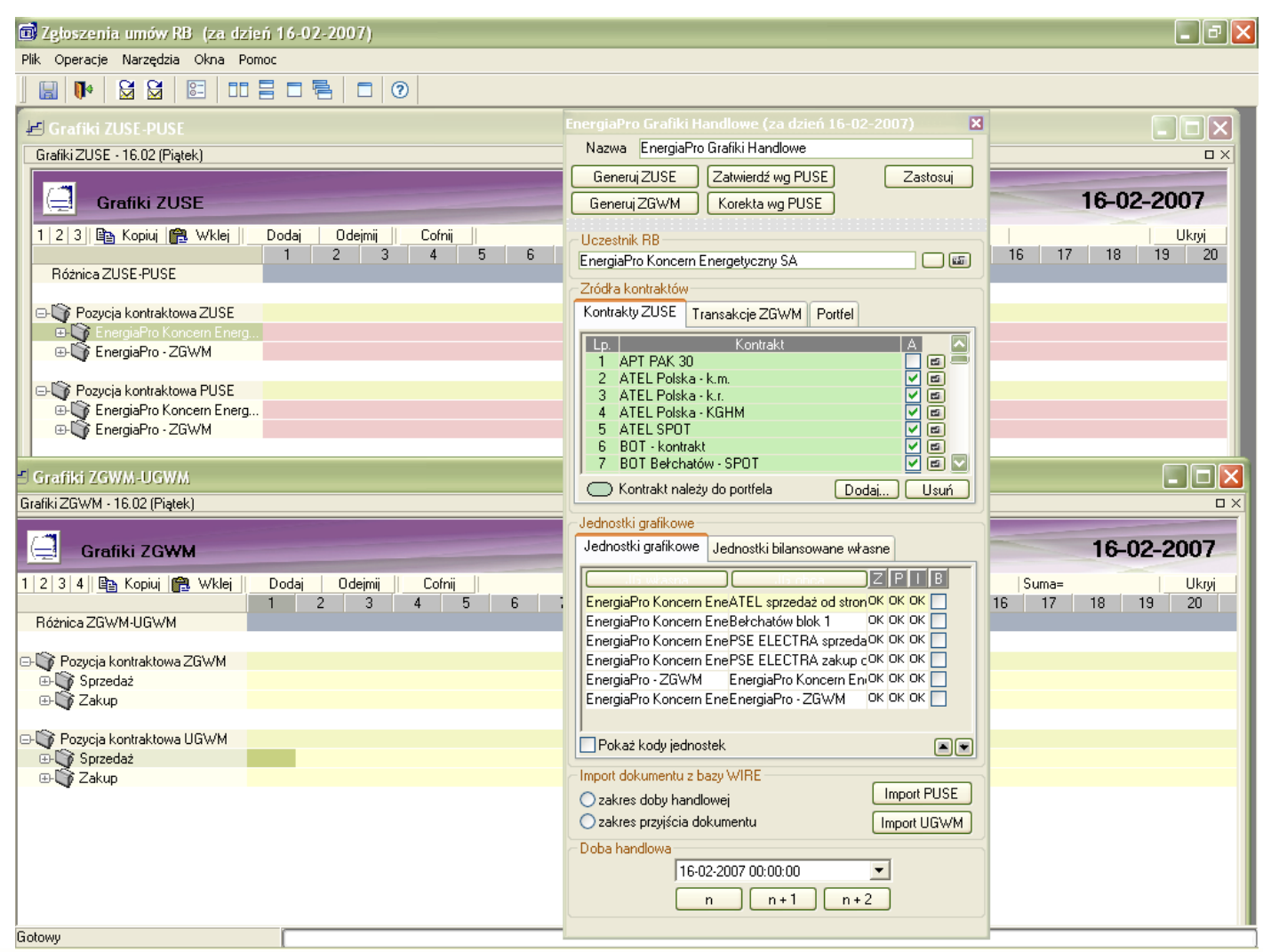

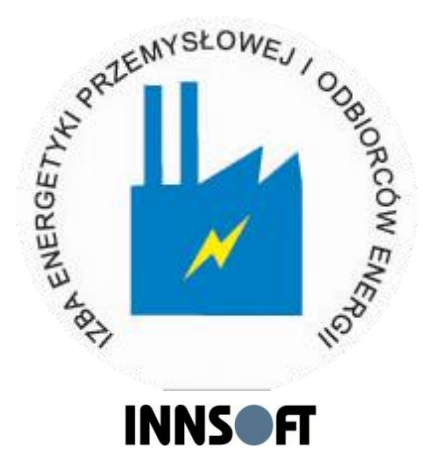

#### **innSURE/HD: Handel detaliczny**

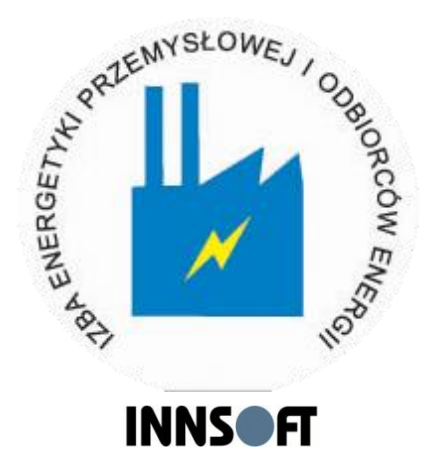

 Oferty sprzedaży - optymalizacja portfela kontraktów sprzedażowych. Moduł obsługuje pełny proces przygotowania oferty dla klienta detalicznego od momentu przesłania przez niego zapytania do ewentualnego podpisania umowy

## **innSURE/HD: Handel detaliczny; Oferty sprzedaży**

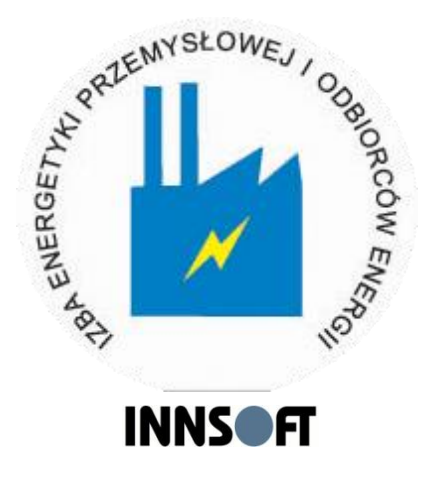

- Dane wejściowe pozyskane od klienta:
	- Historyczny grafik wykonania
	- Historyczny grafik planowany
	- Historyczne ilości energii w strefach wykonane
	- Historyczne ilości energii w strefach planowane
	- Wzorzec poboru
	- Grafik planowany
	- Ilości energii w strefach planowane
- Dane wejściowe przygotowane przez Użytkownika:
	- Ceny rozliczeniowe odchyleń historyczne
	- Ceny rozliczeniowe odchyleń planowane

#### **innSURE/HD: Handel detaliczny; Oferty sprzedaży cd**

- **Parametry oferty pozyskane od klienta lub wprowadzone przez użytkownika:**
	- **Układ stref oferty**
	- **Parametry regulacyjności: zakres procentowy odchyłek w strefach oraz na ile dni przed dostawą klient może zmienić grafik (n-1; n-2)**

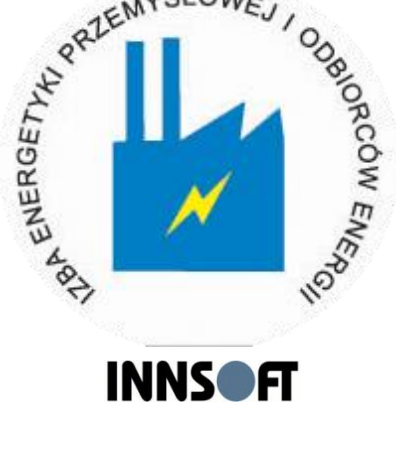

- **Koszty bilansowania: w cenie energii lub określenie wartości procentowej**
- **Sposób liczenia kosztów niezbilansowania:**
	- **- na podstawie historycznego wykonania i planu**
	- **- na podstawie historycznego wykonania przy wykorzystaniu definiowalnego rozkładu normalnego**
	- **- na podstawie grafiku planowanego przy wykorzystaniu definiowalnego rozkładu normalnego**
- **Ceny praw majątkowych i procentowy obowiązek dla poszczególnych praw**
- **Koszty stałe w zł/MWh**
- **Marża w zł/MWh lub określony procent kwoty ofertowej**

## **innSURE/HD: Handel detaliczny; Oferty sprzedaży cd**

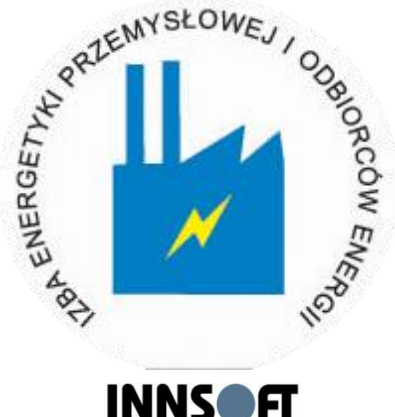

- Algorytm wyznaczania ceny ofertowej:
	- Wyznaczenie godzinowej ceny energii "czarnej" (koszty z kontraktów zakupowych) za pomocą procesu optymalizacji innSURE/HD
	- Wyznaczenie ceny w strefach oferty ważonej grafikiem planowym
	- Wyznaczenie składnika regulacyjnego
	- Wyznaczenia składnika niezbilansowania
	- Wyznaczenie kosztów stałych
	- Wyznaczenie kosztów związanych z podatkiem akcyzowym
	- Wyznaczenie marży

**20**

#### **innSURE/HD: Rozliczenia**

**MYSŁOV GNERGET** HA AD **INNSOFT** 

- **Rozliczenia:** 
	- Rozliczenia RB
	- Harmonogram rozliczeń
	- Rejestr rozliczeń
	- Raporty rozliczeń
	- Wymiana danych z systemem bilingowym lub systemem finansowo-księgowym
- **Analizy** 
	- Analiza finansowa
	- Analiza ryzyka

#### innSURE/HD: Harmonogram rozliczeń

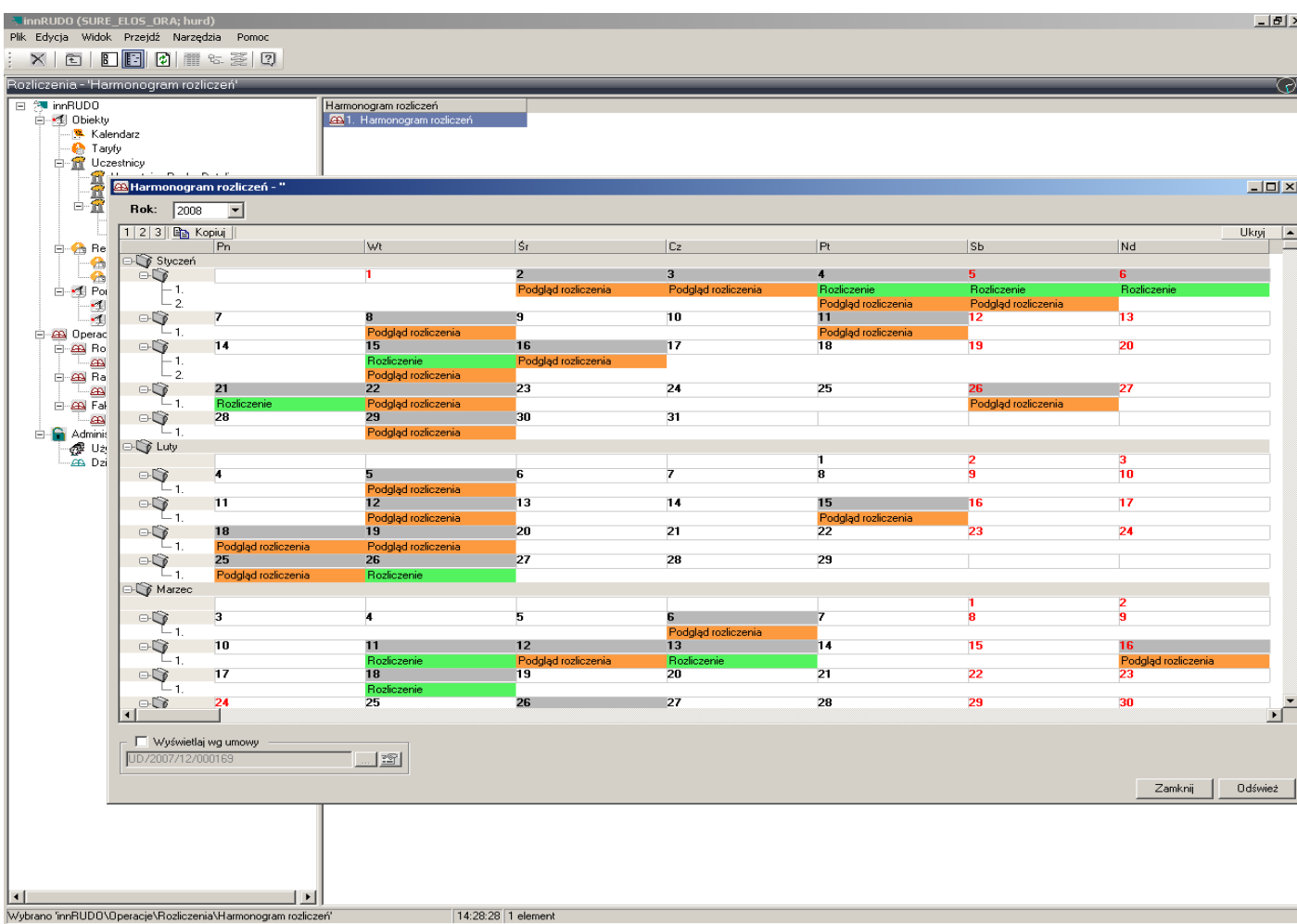

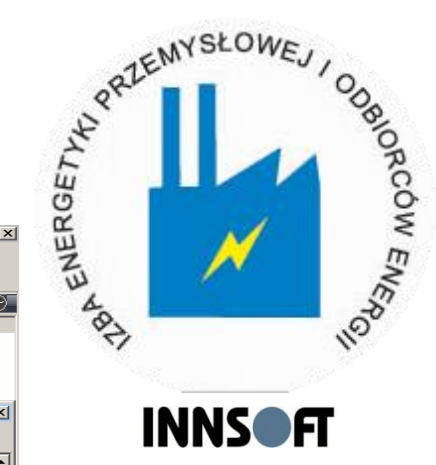

### **innRUDO – wspomaganie informatyczne operatorów małych sieci dystrybucyjnych**

- Ewidencja danych Odbiorców
	- Dane identyfikacyjne
	- Dane adresowe
	- Numer konta
	- Lista miejsc dostarczania energii
- Ewidencja miejsc dostarczania energii
	- Dane identyfikacyjne
	- Dane adresowe
	- Typ przyłącza
	- fizyczne miejsce dostarczania energii
	- wirtualne miejsce dostarczania energii

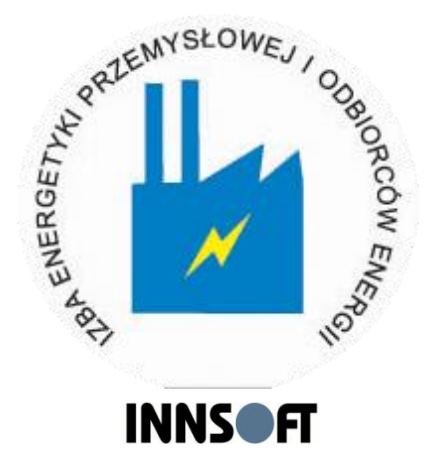

### **innRUDO – wspomaganie informatyczne operatorów małych sieci dystrybucyjnych**

**MYSŁOW LOAN ENERGETY AND ALL AGE INNSOFT** 

- Ewidencja taryf
	- Dane ogólne
	- Składniki taryfy
- **Ewidencja umów** 
	- Umowy o świadczenie usług dystrybucyjnych między URD a OSD
	- Umowy na świadczenie usług dystrybucyjnych zbiorczych między SE a OSD.
	- Umowy na świadczenie usług sprzedaży
	- Umowy zakupu energii na potrzeby własne

#### **Konfiguracja składników taryfy**

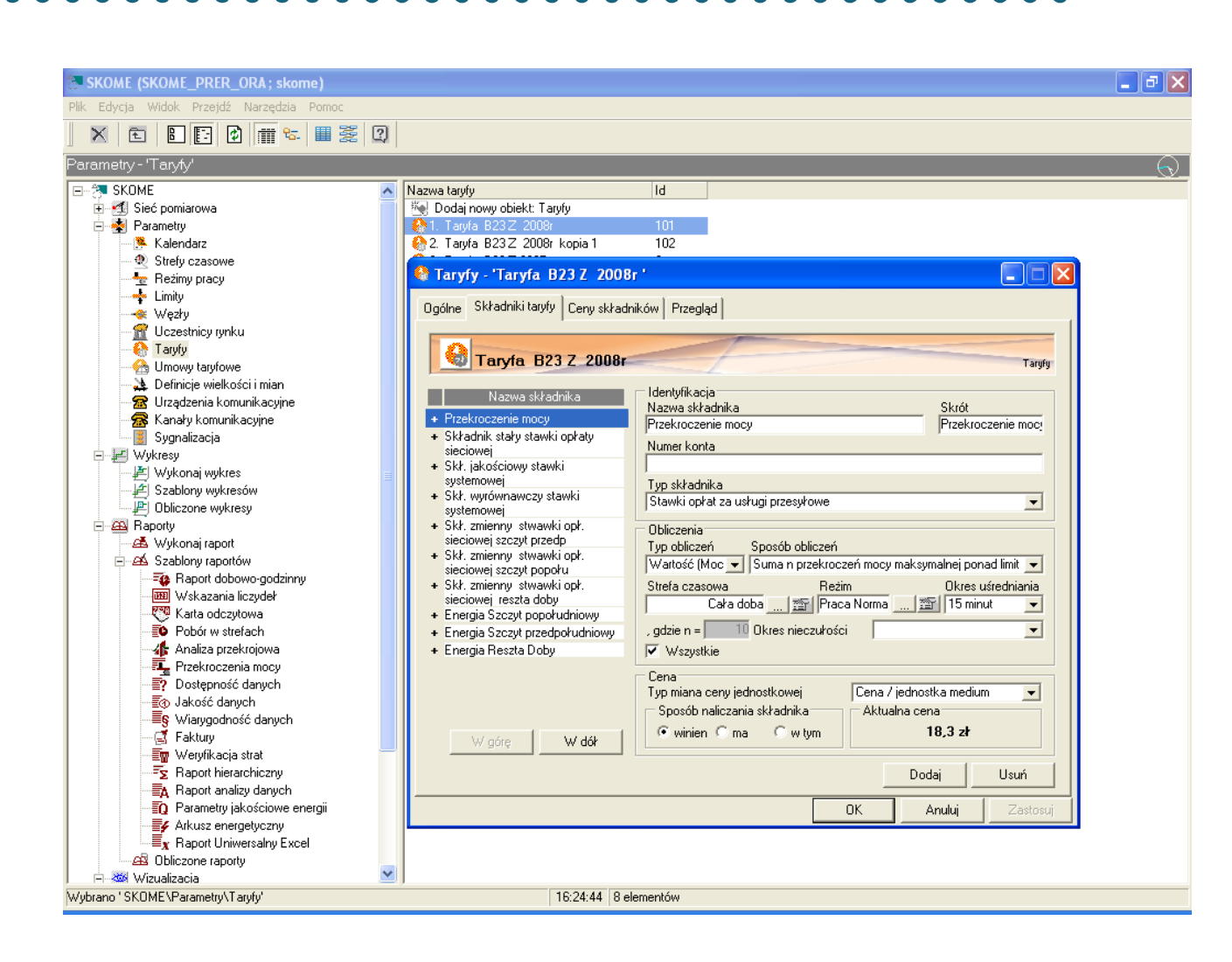

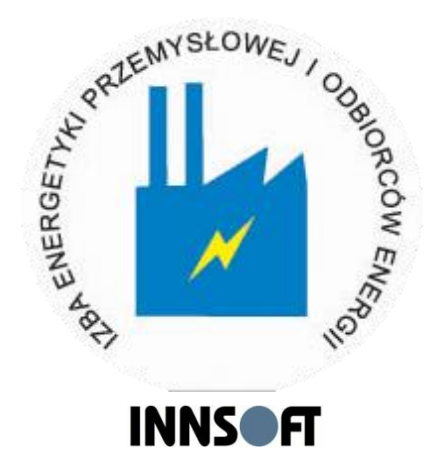

## **innRUDO: Rozliczanie odbiorców energii**

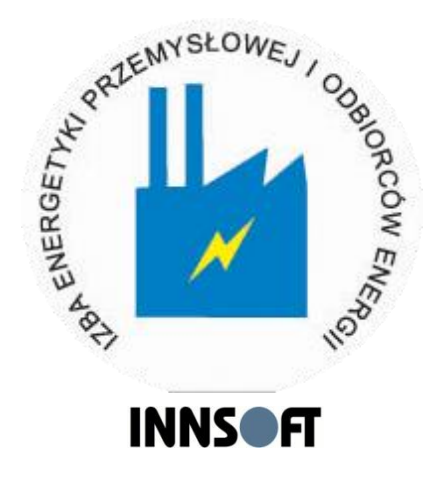

- Podstawa realizacji rozliczeń
	- Dane pomiarowe
	- Taryfy zdefiniowane w systemie innRUDO
	- Okres rozliczeniowy zawarty w umowie
- **Harmonogramowanie rozliczeń**
- **Rozliczenia automatyczne**

## **Metody prowadzenia rozliczeń z odbiorcami (współpraca innRUDO z systemem FK)**

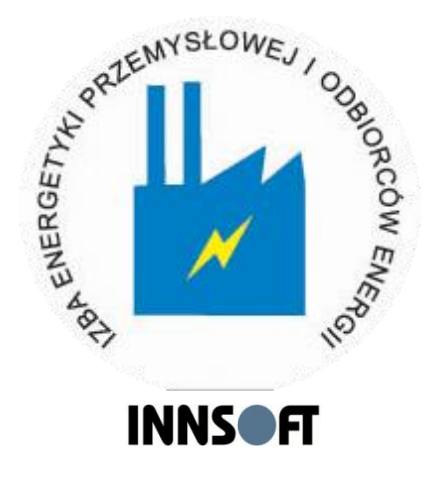

- Przekazywanie danych rozliczeniowych do systemu FK (wyliczanie należności, fakturowanie, księgowanie, windykacja)
- Wyliczanie należności i przekazywanie polecenia fakturowania do systemu FK (fakturowanie, księgowanie, windykacja)
- Wyliczanie należności i fakturowanie, przekazywanie faktur do FK (księgowanie faktur i windykacja)

# **Pakiet oprogramowania ZiPRE/OU – wsparcie informatyczne dla Odbiorcy Uprawnionego**

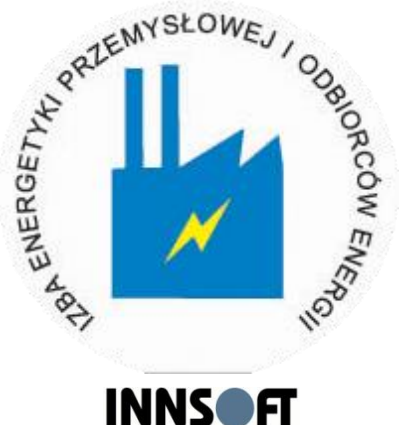

- Pakiet oprogramowania ZiPRE/OU pozwala Odbiorcy Uprawnionemu na:
	- wybór najbardziej korzystnej taryfy (lub cennika) na podstawie analizy kosztów zużycia energii w Zakładzie Przemysłowym lub całej Grupie Kapitałowej
	- wybór najbardziej korzystnej mocy umownej, analizując także opłacalność przekroczeń,
	- strażnikowanie mocy umownej w celu uniknięcia zbędnych przekroczeń
	- przeprowadzenie analizy podziału kosztów pobranej energii na wydziały i ciągi technologiczne,
	- monitorowanie (strażnikowanie) poborów energii elektrycznej pod kątem efektywności,
	- zreorganizowanie procesów technologicznych poprzez przesunięcie obciążenia na strefy tańszej energii z uniknięciem zbędnych poborów.

#### **Pakiet oprogramowania ZiPRE/OU: przykładowa faktura**

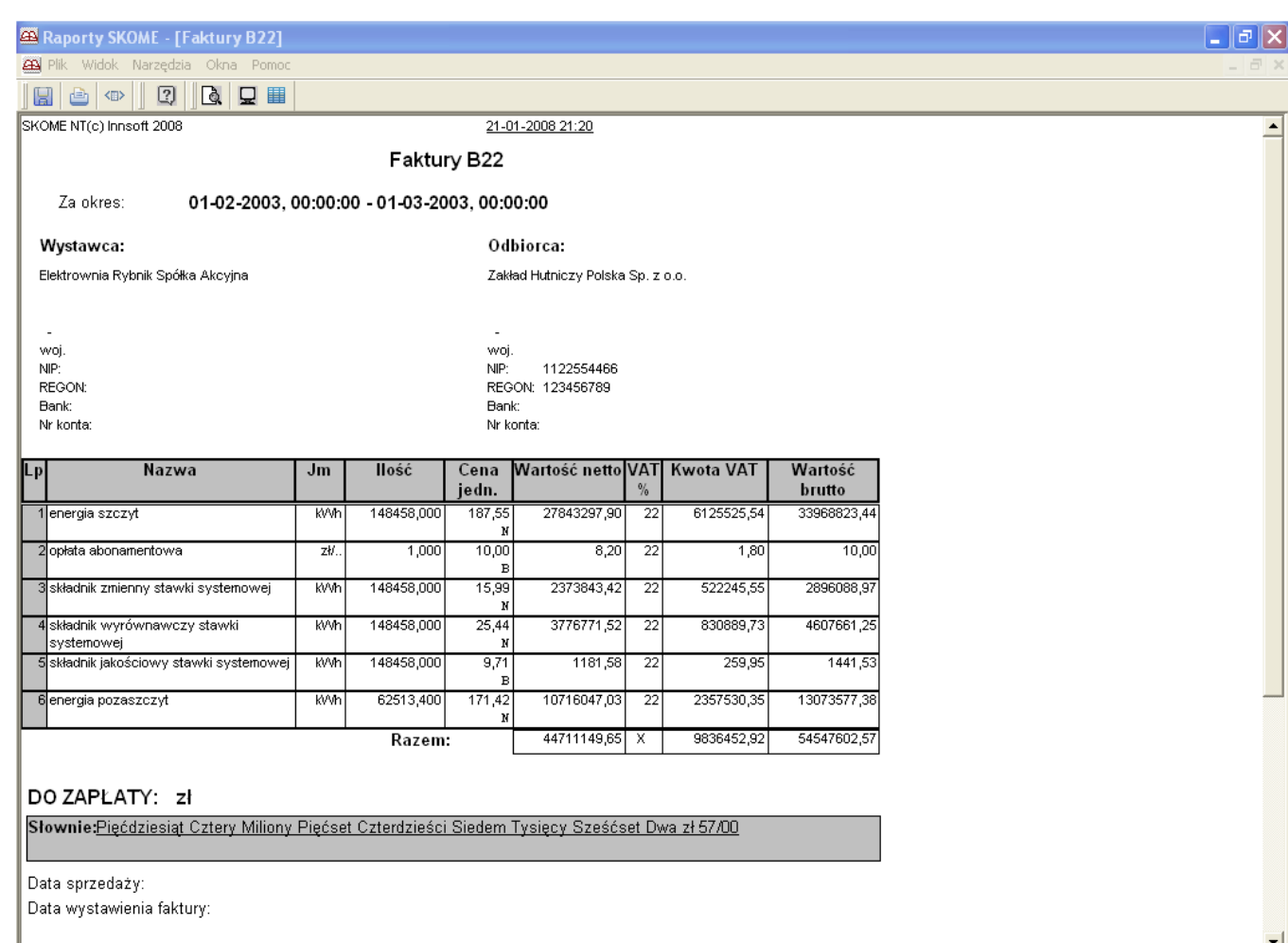

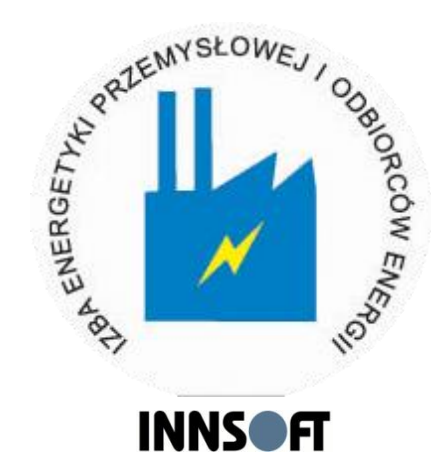

 $\overline{\phantom{a}}$ 

Ready

#### **Pakiet oprogramowania ZiPRE/OU: strażnik graficzny mocy umownej**

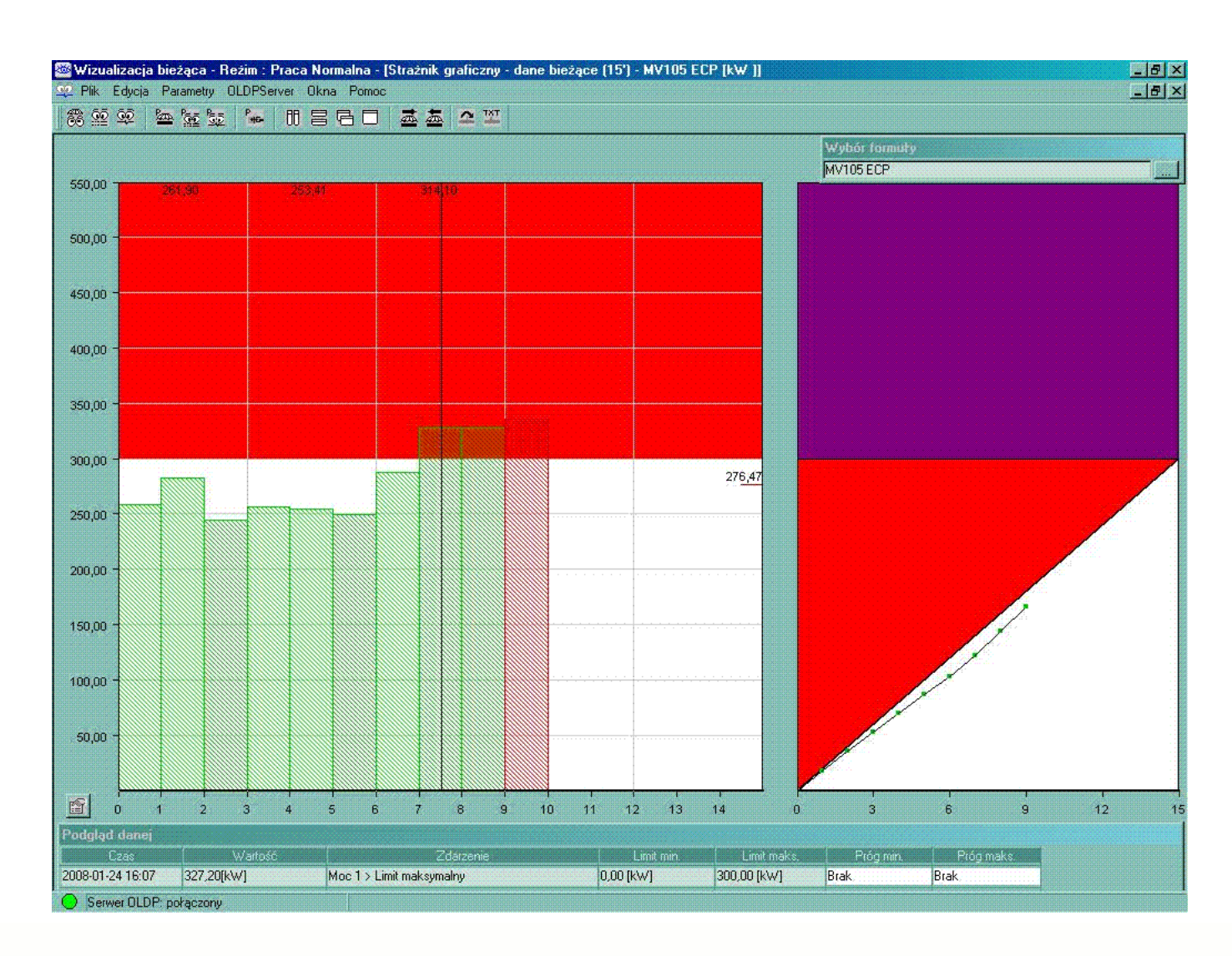

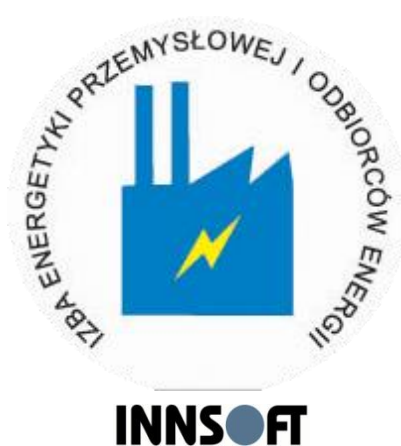

#### **Pakiet oprogramowania ZiPRE/OU: raport przekroczeń mocy umownej**

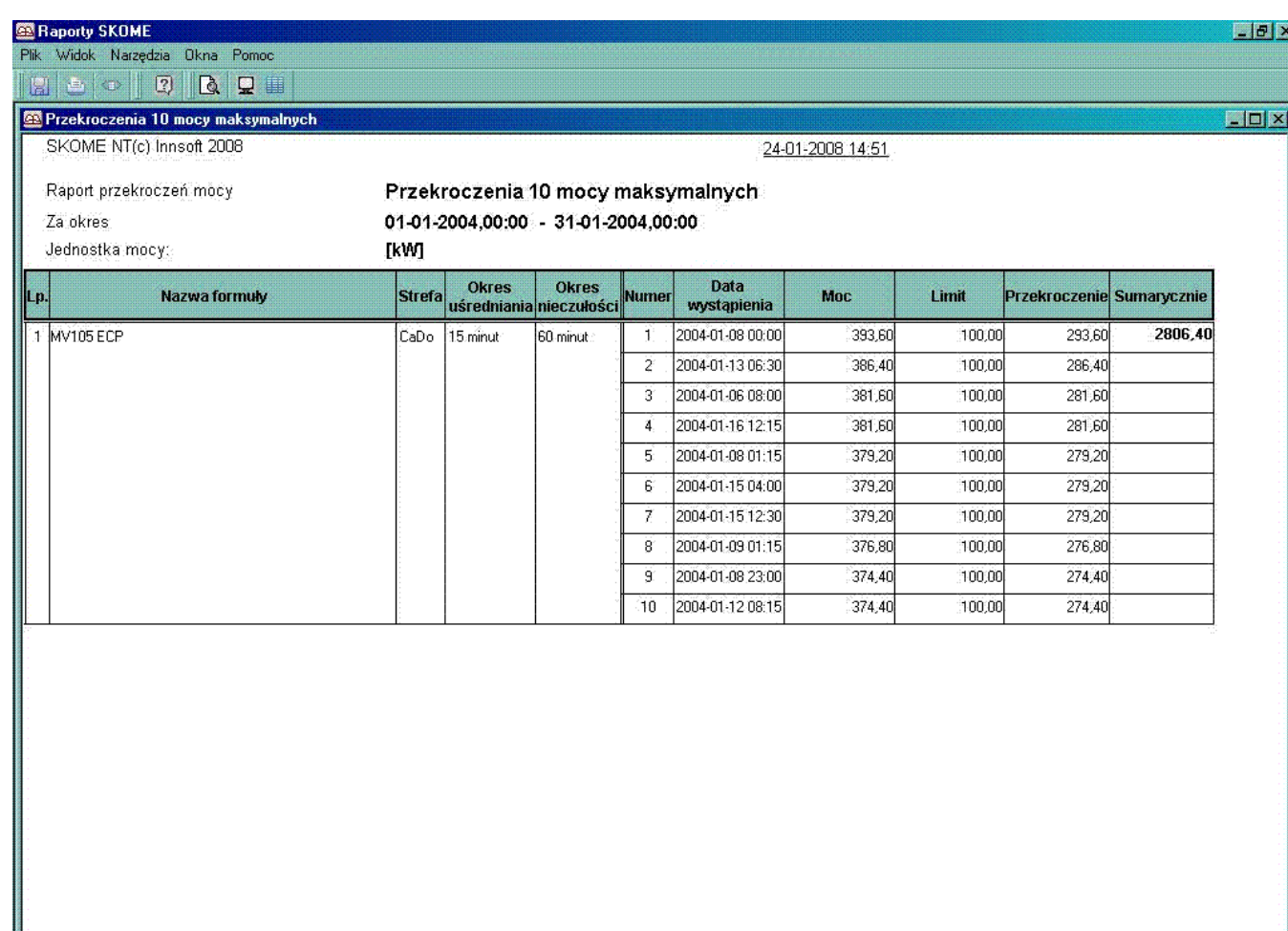

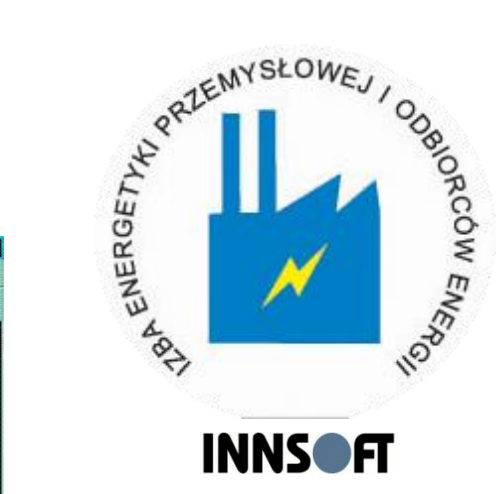

#### **Pakiet oprogramowania ZiPRE/OU: monitorowanie rozpływów**

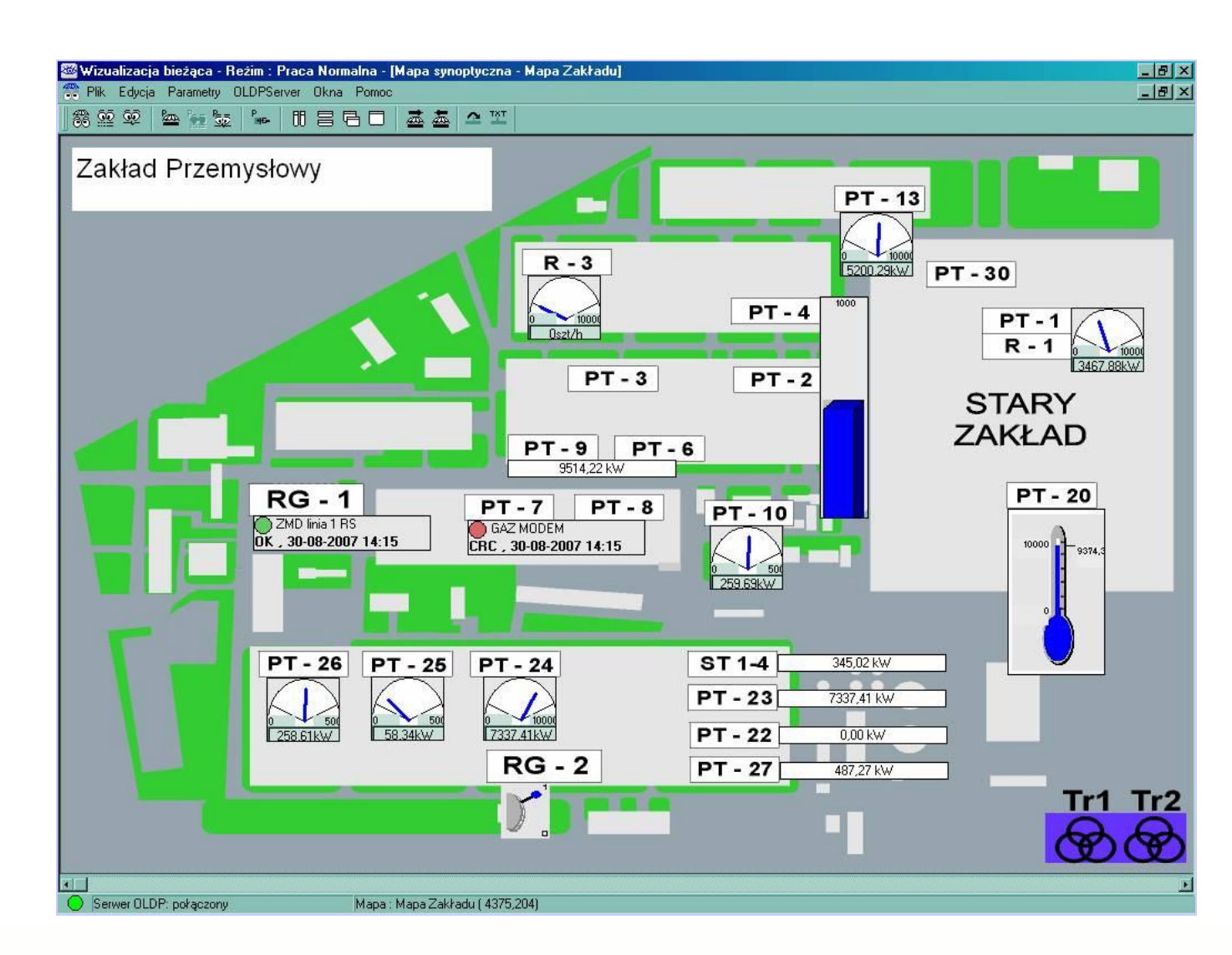

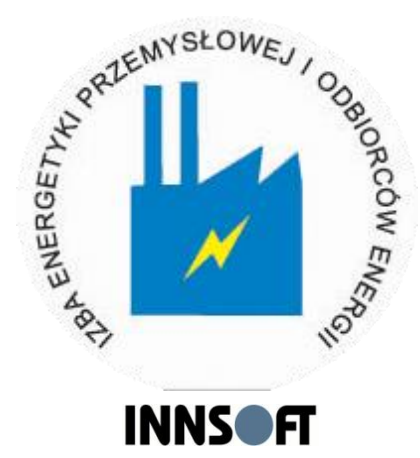

#### **Pakiet oprogramowania ZiPRE/OU: sygnalizacja przekroczeń**

#### 02 PR Edgis Psendigt 010 Saver Okna Pone

#### 822 2 2 3 1 - 11 2 5 1 2 1

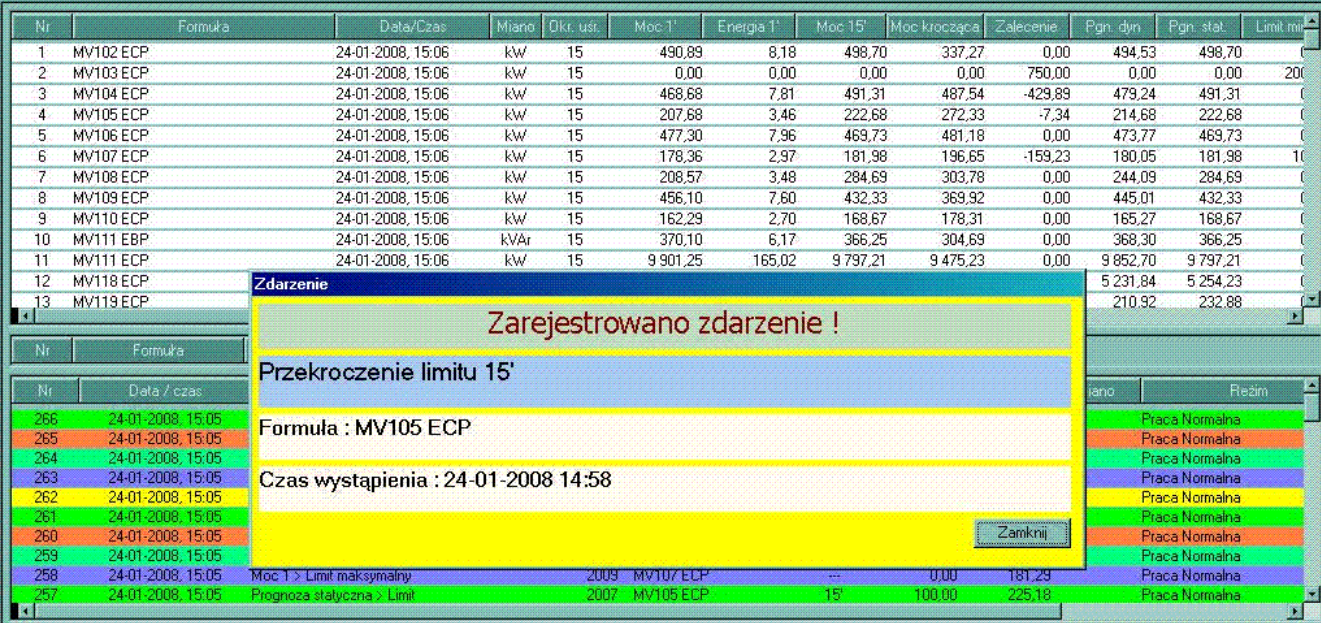

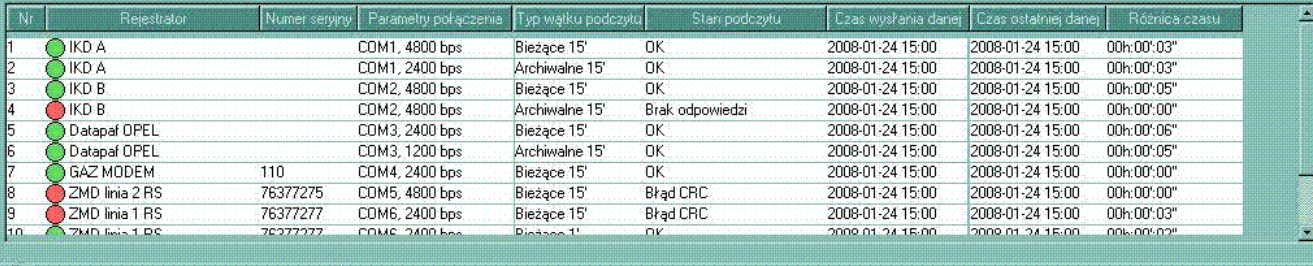

Serwer OLDP: połączony

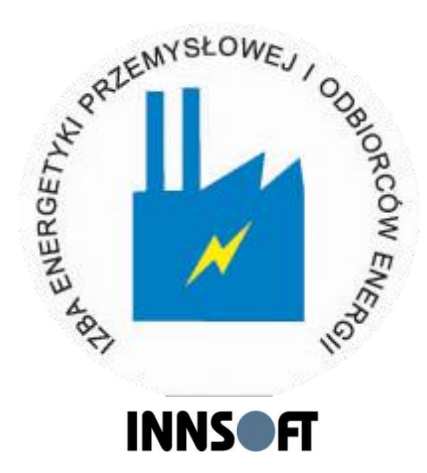

 $\frac{-|B| \times 1}{-|B| \times 1}$ 

#### **Pakiet oprogramowania ZiPRE/OU: przesunięcia poborów**

*innEXCEL*<br>INNSOFT

**Wykres przedstawiający rozkład poboru energii w poszczególnych strefach czasowych**

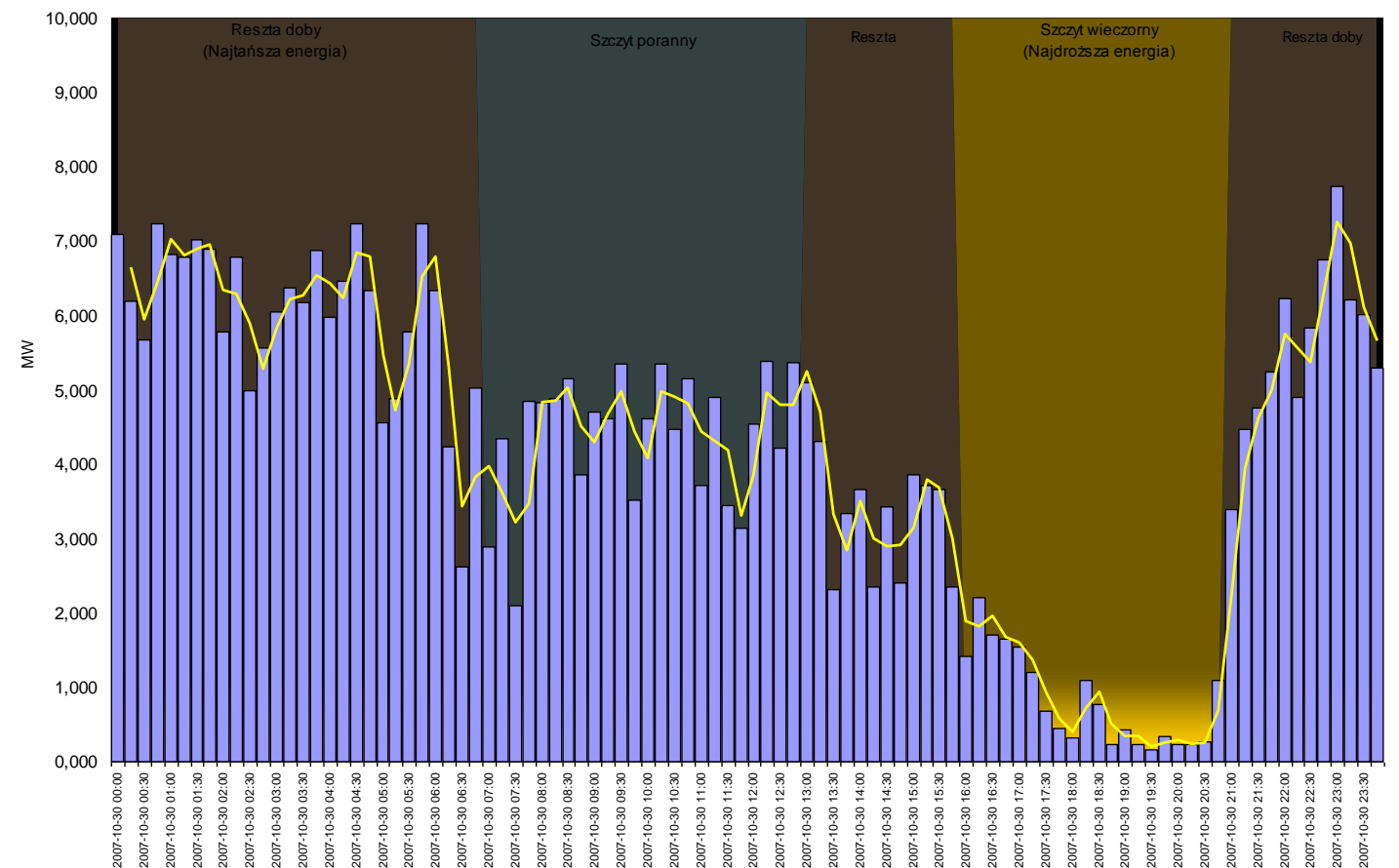

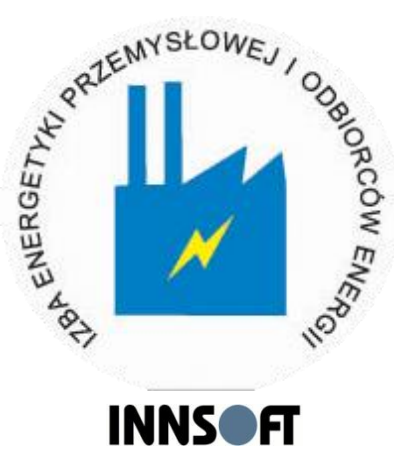

# **Pakiet oprogramowania ZiPRE/OU – wsparcie informatyczne dla Odbiorcy Uprawnionego**

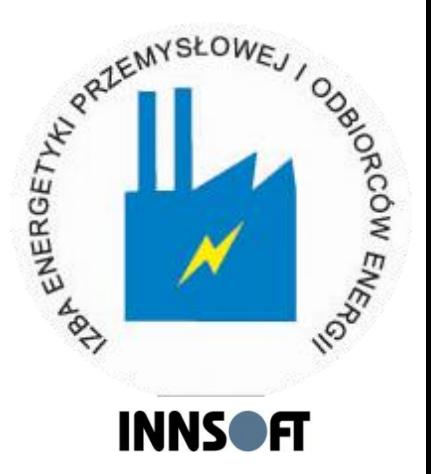

- Pakiet oprogramowania ZiPRE/OU pozwala Odbiorcy Uprawnionemu na:
	- wybór lepszego sprzedawcy energii,
	- wynegocjowanie korzystnego kontraktu na zakup energii,
	- trafnie zaprognozowanie pobóru energii,
	- strażnikowanie zgłoszonej pozycji kontraktowej i regulowanie poborów w celu minimalizacji kosztów bilansowania,
	- włączenie się do grupy bilansującej.

#### **Pakiet oprogramowania ZiPRE/OU: planowanie poborów**

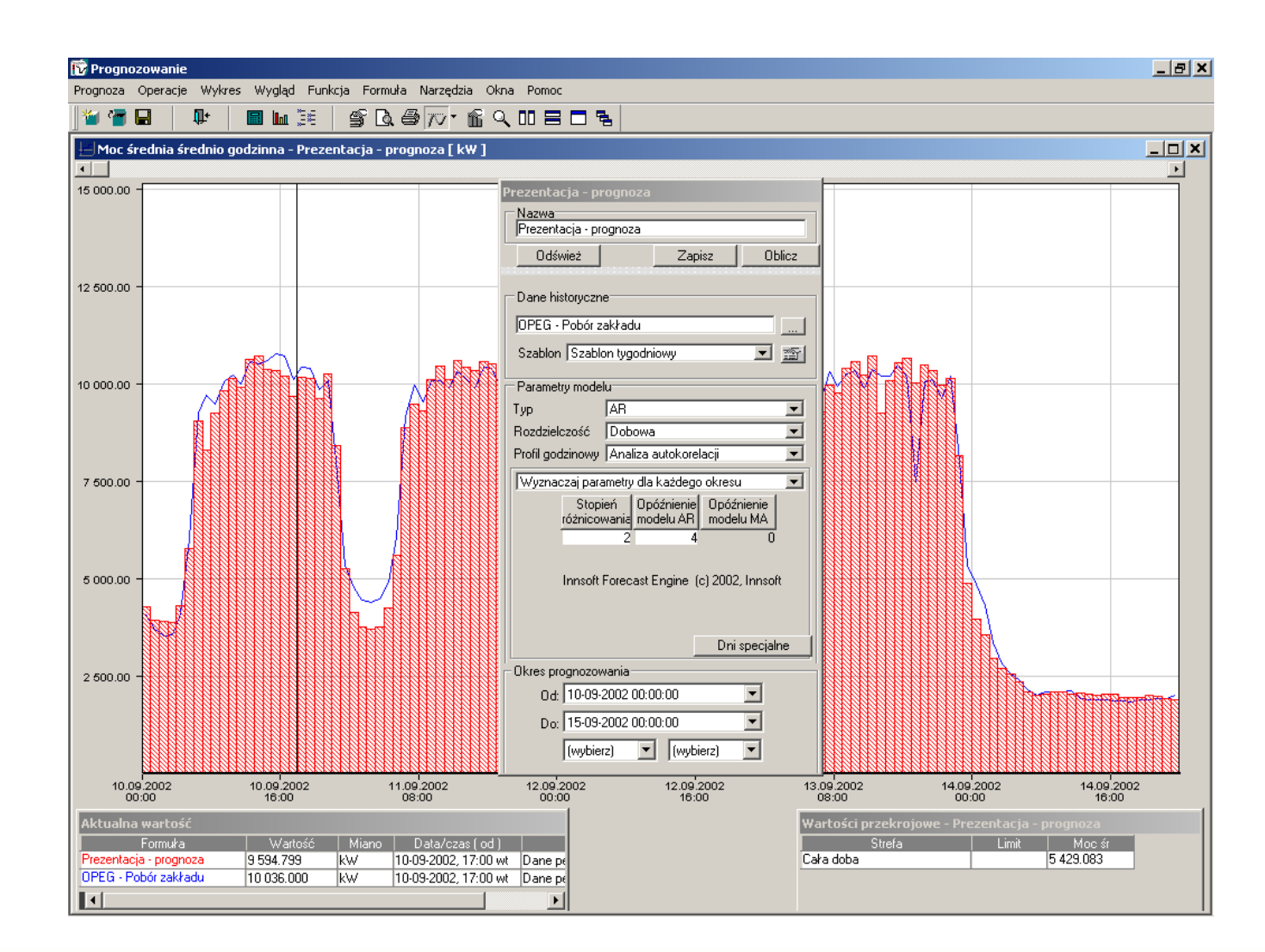

**SERIENT SCOME / ODSOR INNSOFT** 

#### **Pakiet oprogramowania ZiPRE/OU: strażnikowanie pozycji kontraktowej**

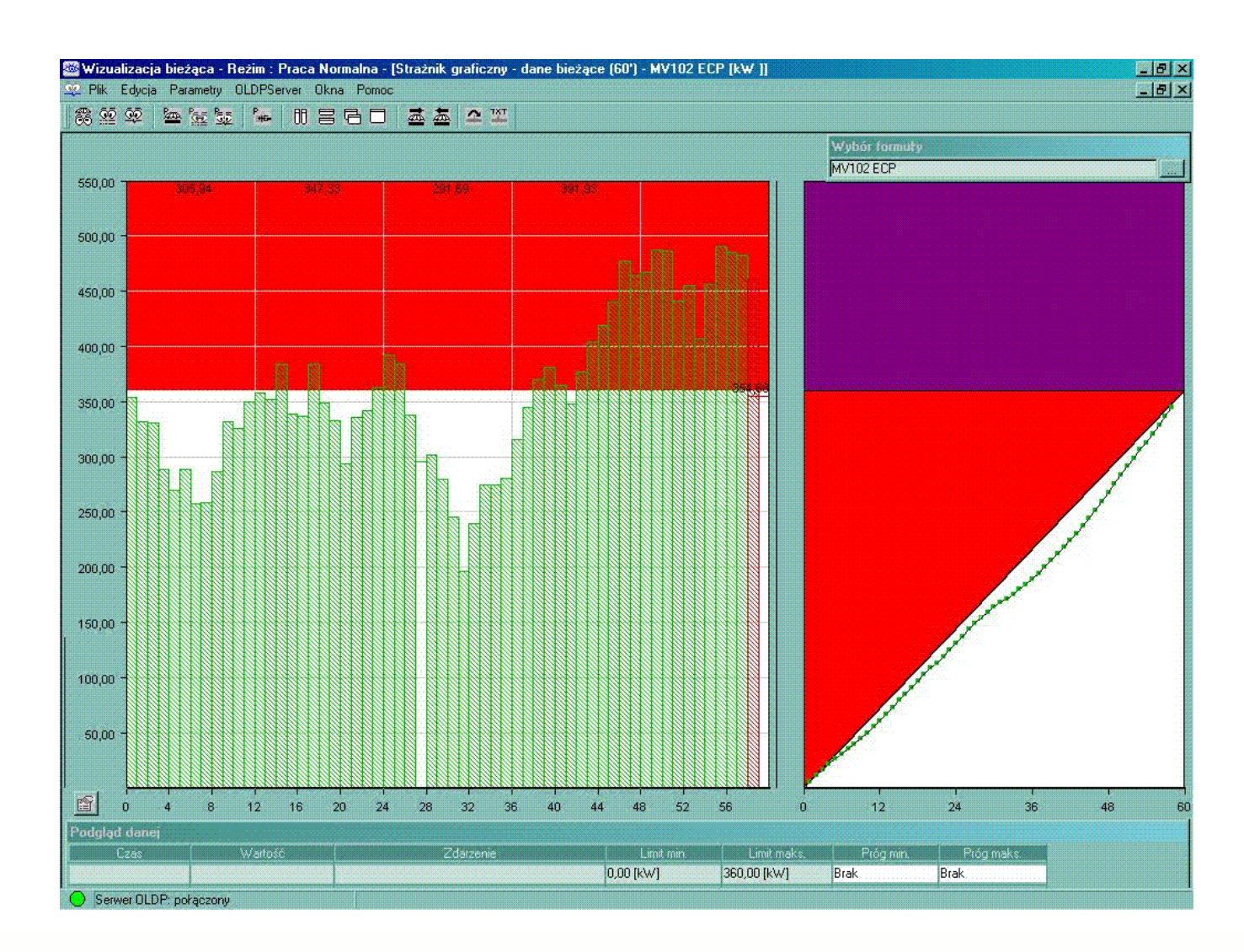

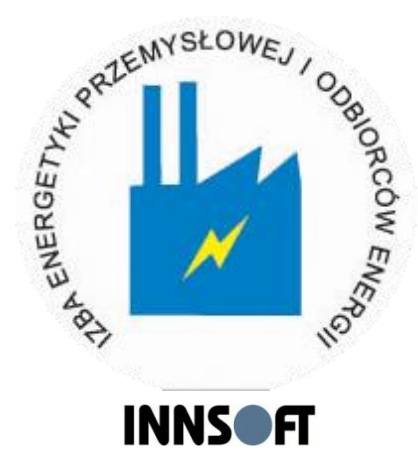

#### **Pakiet oprogramowania ZiPRE/OU: analiza skuteczności planowania**

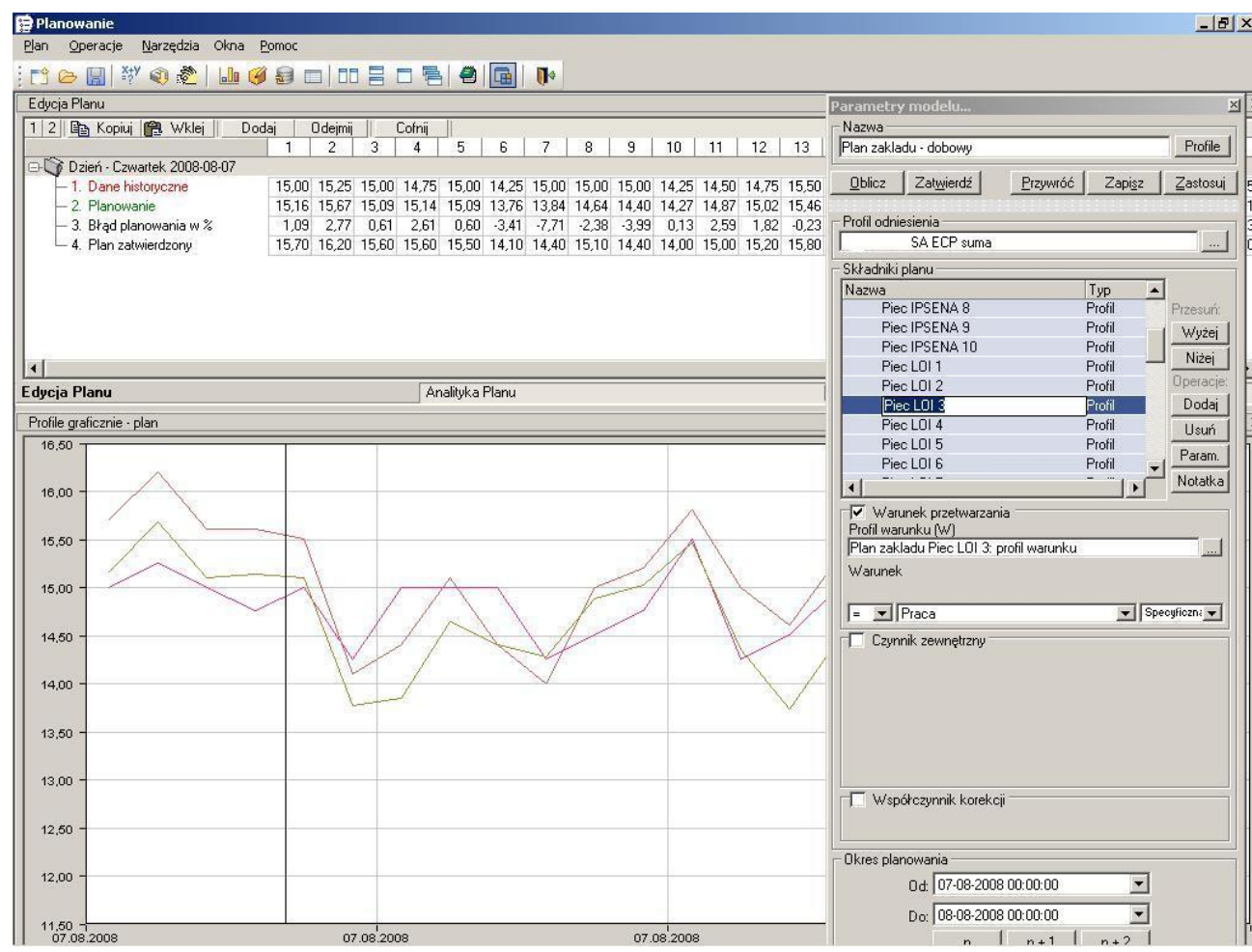

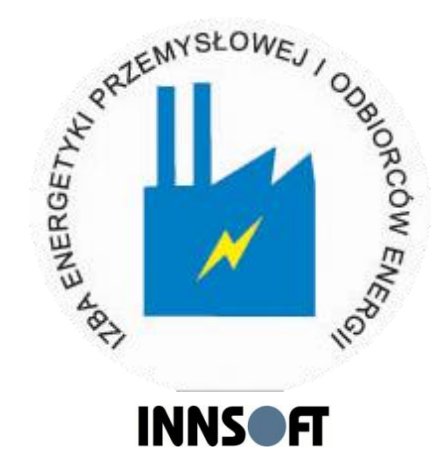

#### **Pakiet oprogramowania ZiPRE/OU: Analiza - Rozkład gęstości błędu**

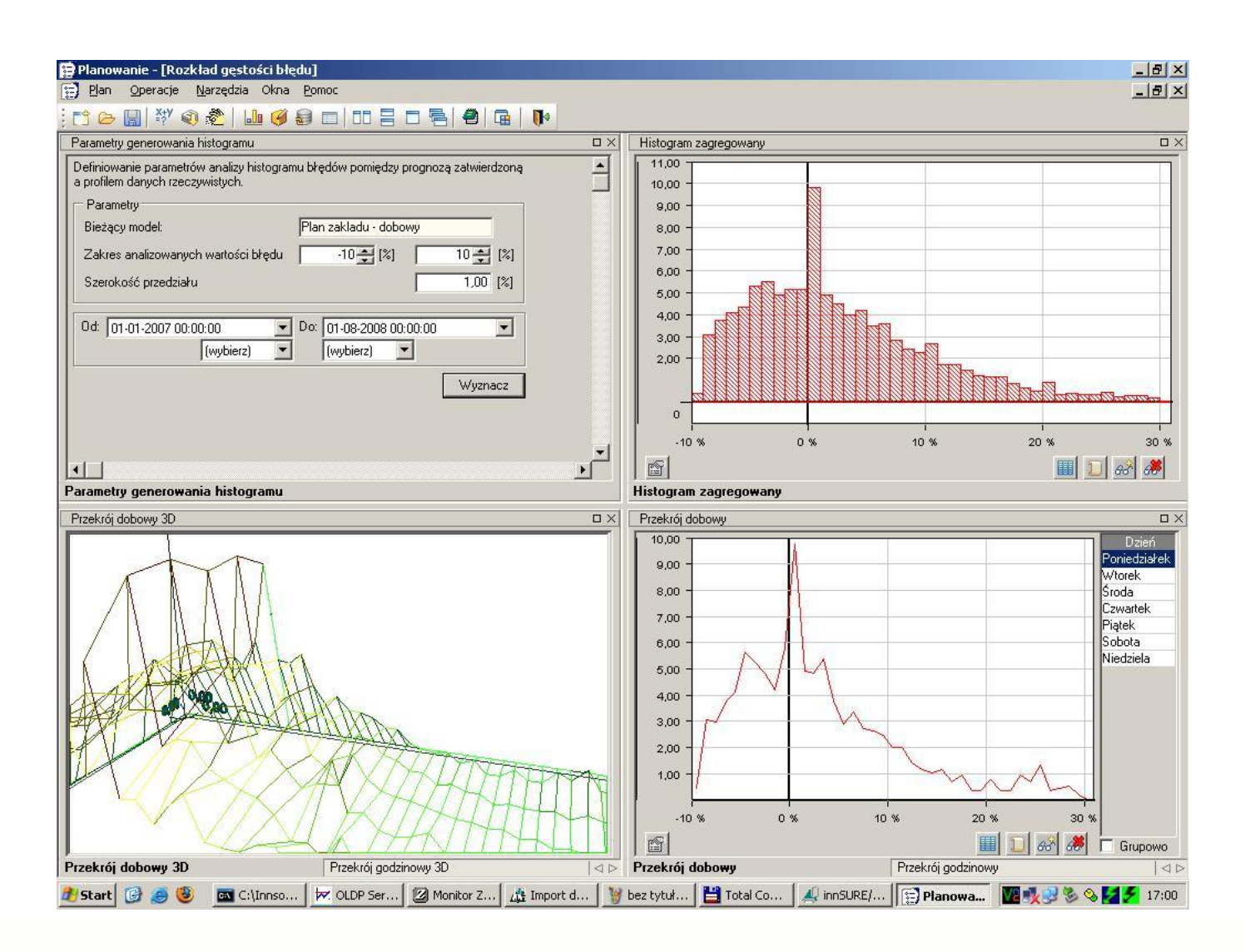

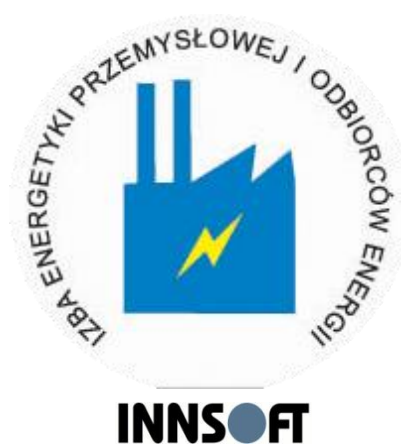